#### **This document outlines the device support, new features added in 5.0.1, fixed issues and open issues in e<sup>2</sup> studio 5.0.1.**

## **1. Project Generator Support**

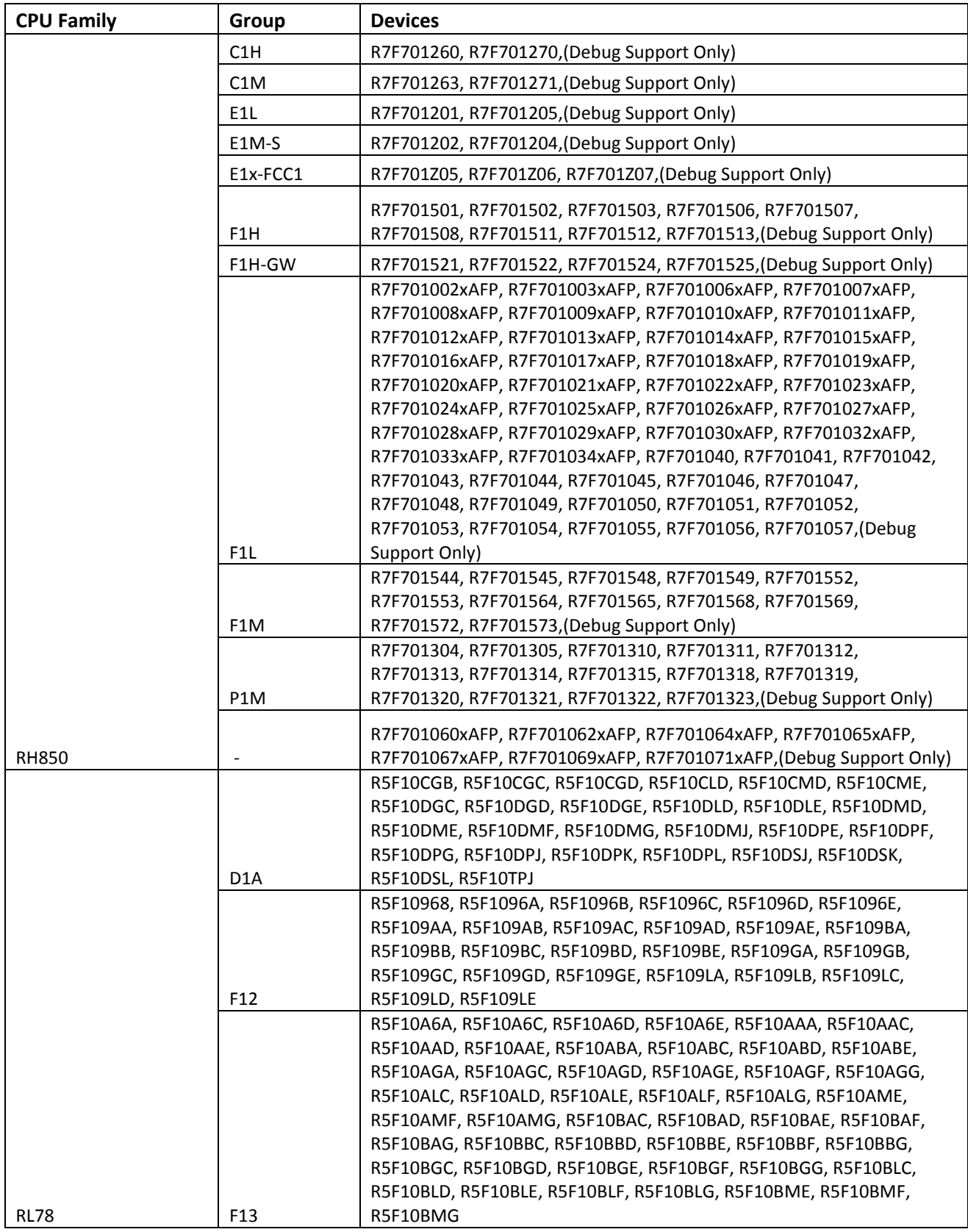

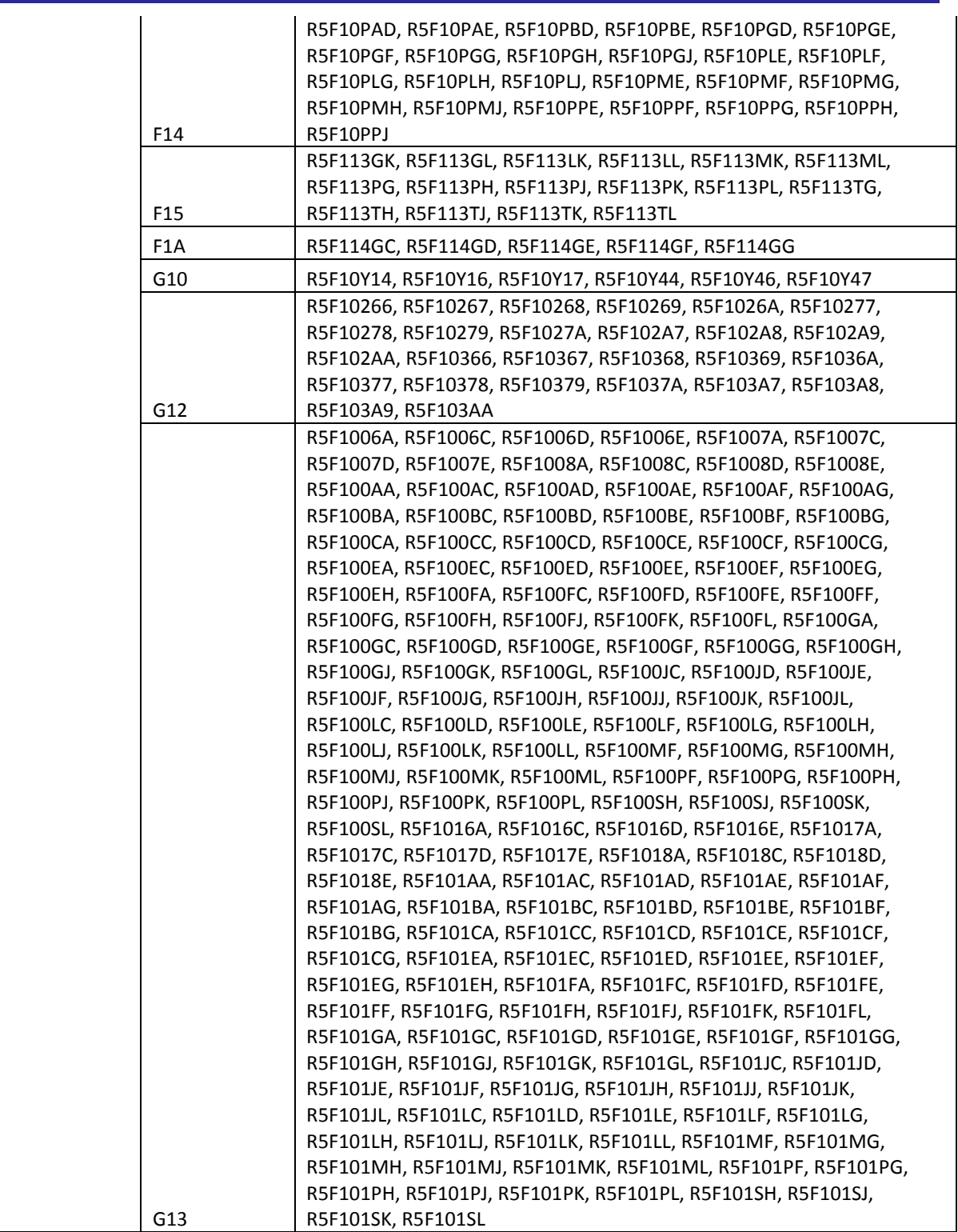

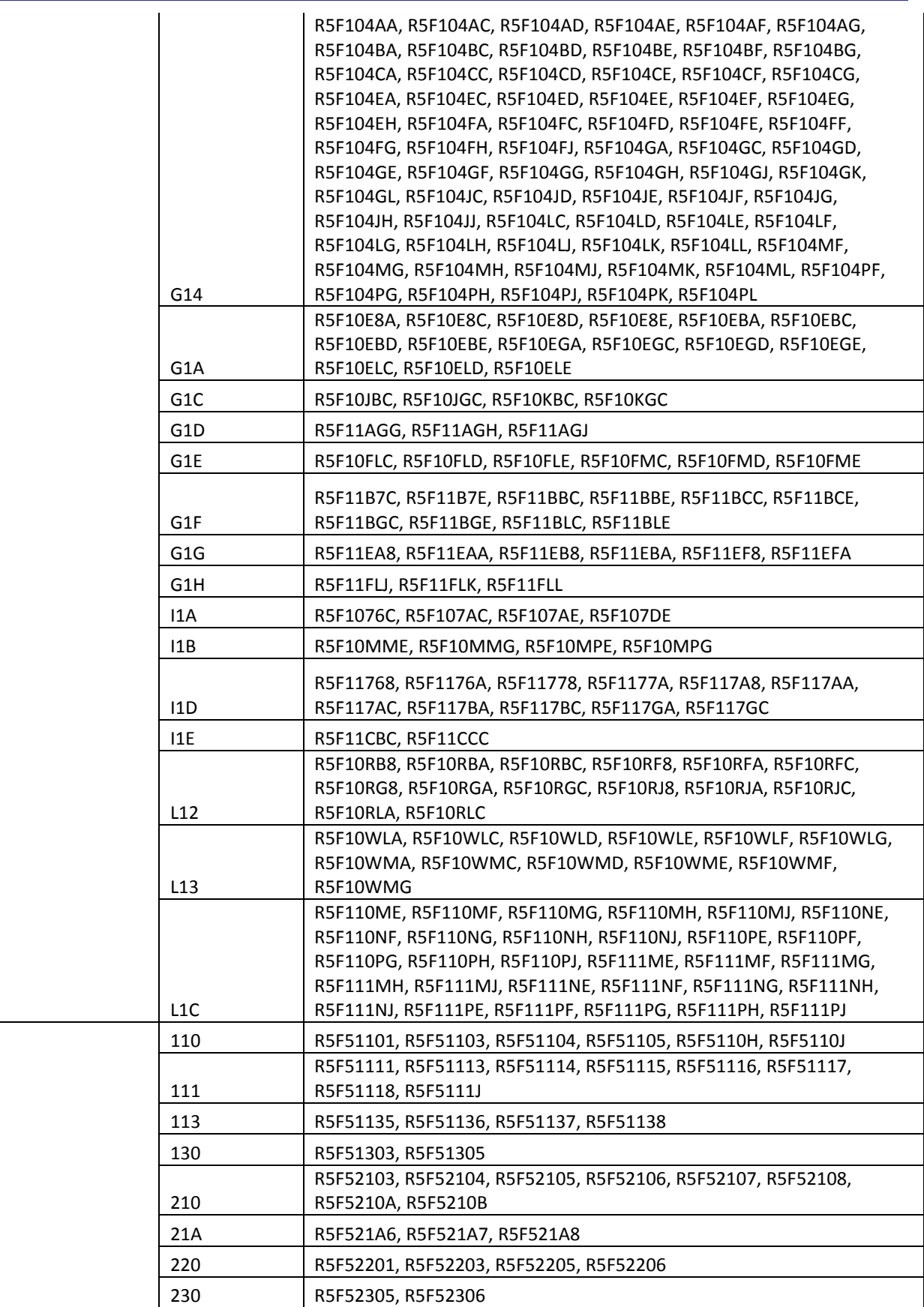

RX

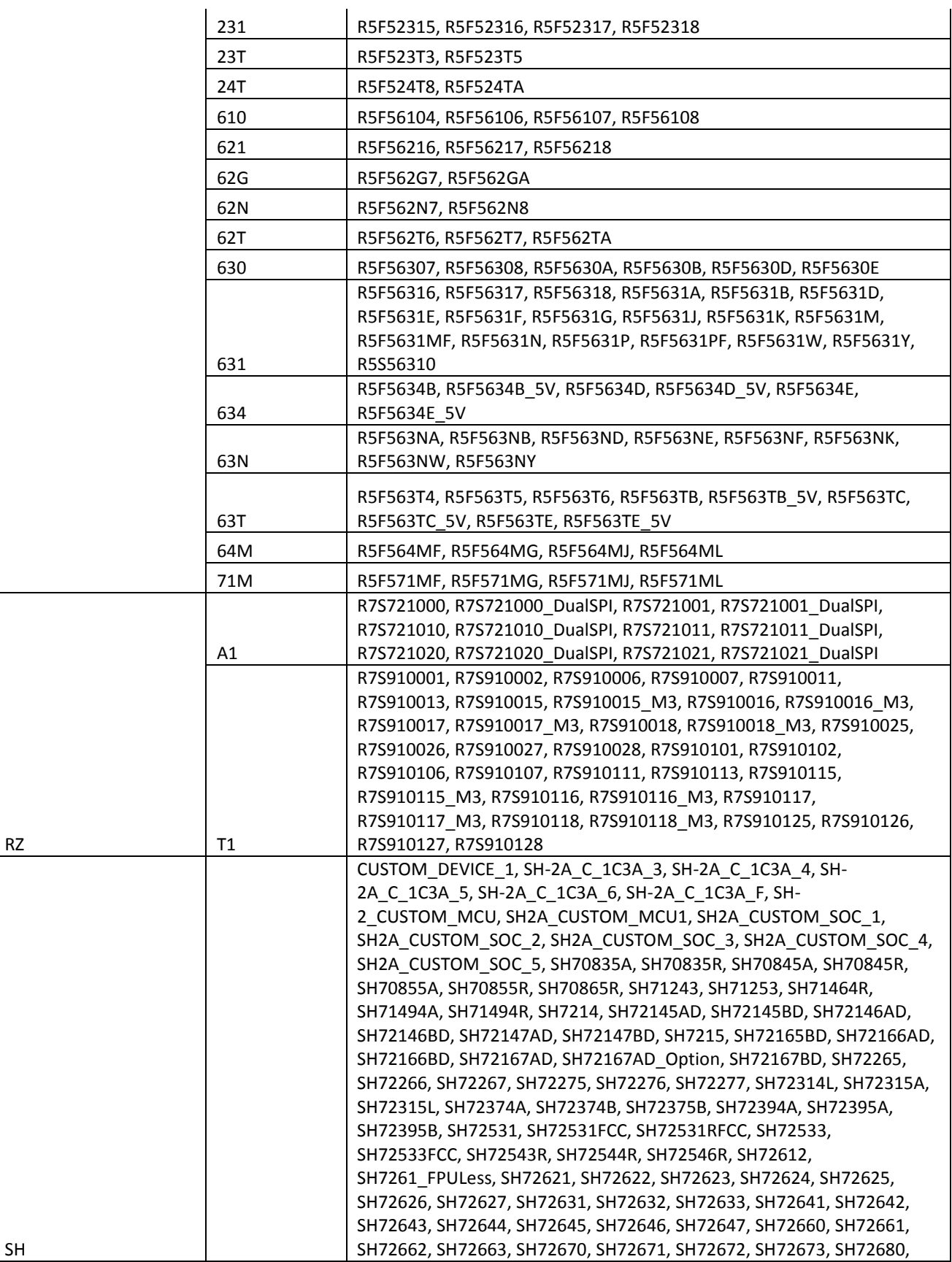

SH

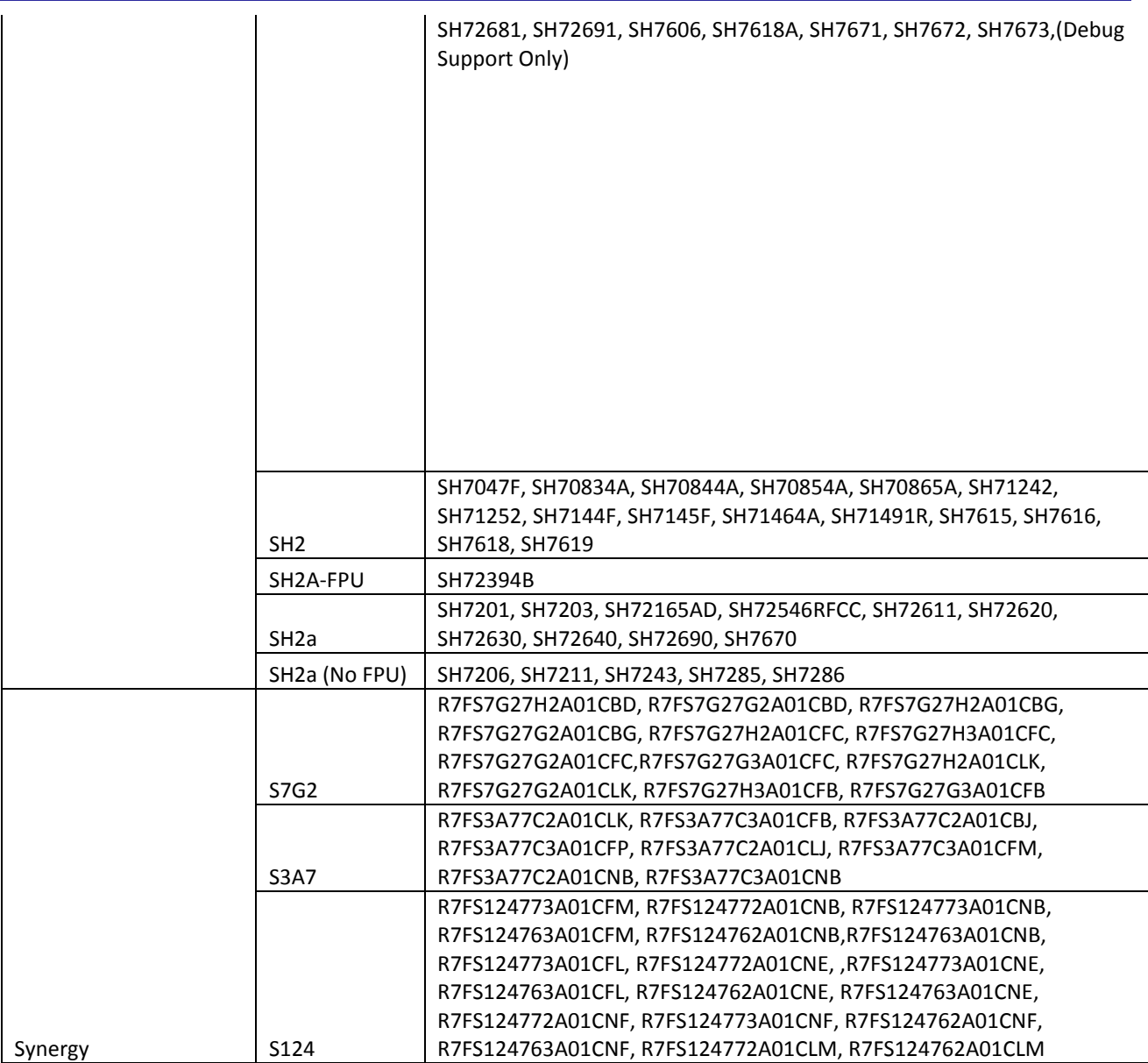

## **2. Code Generator Support**

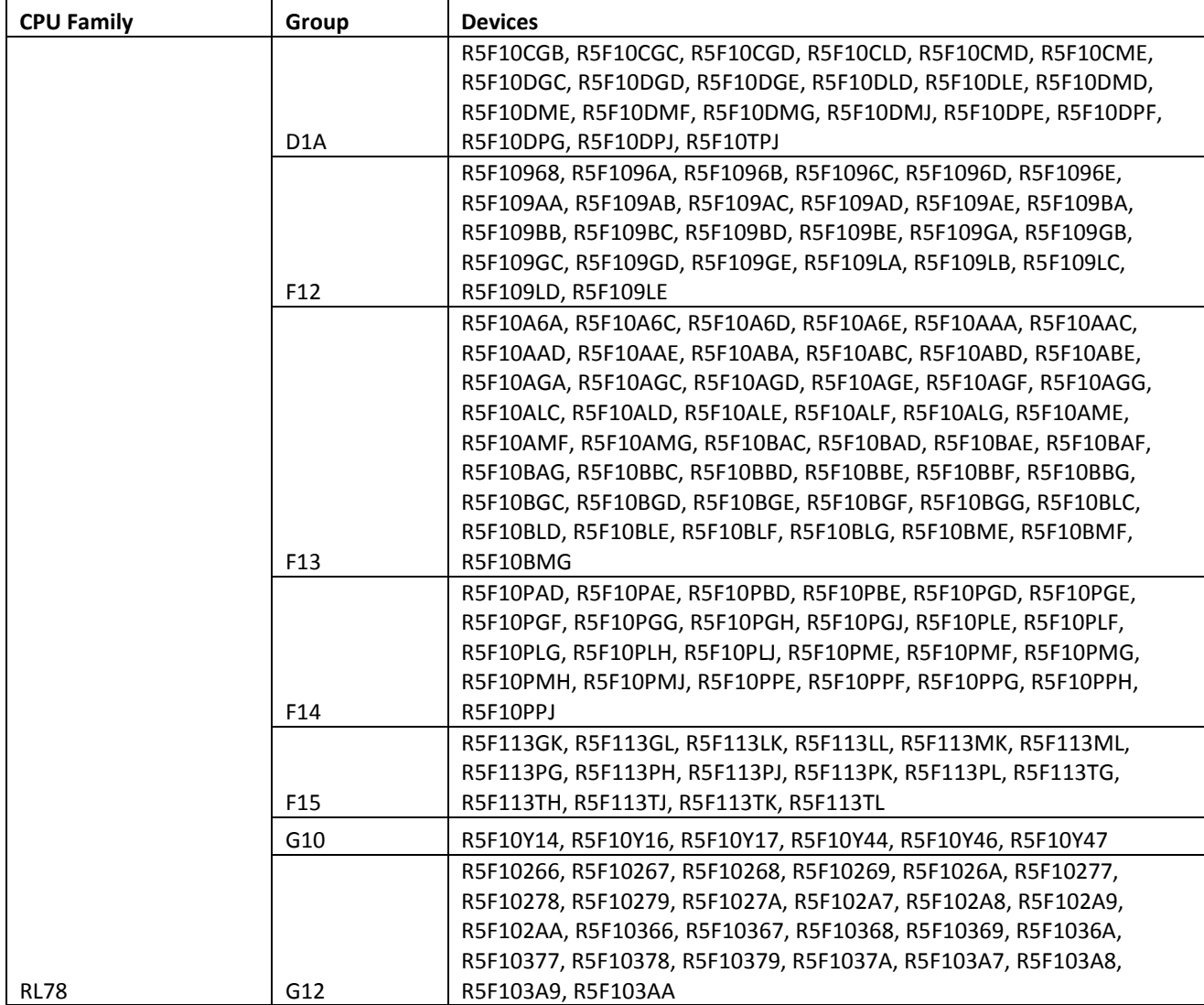

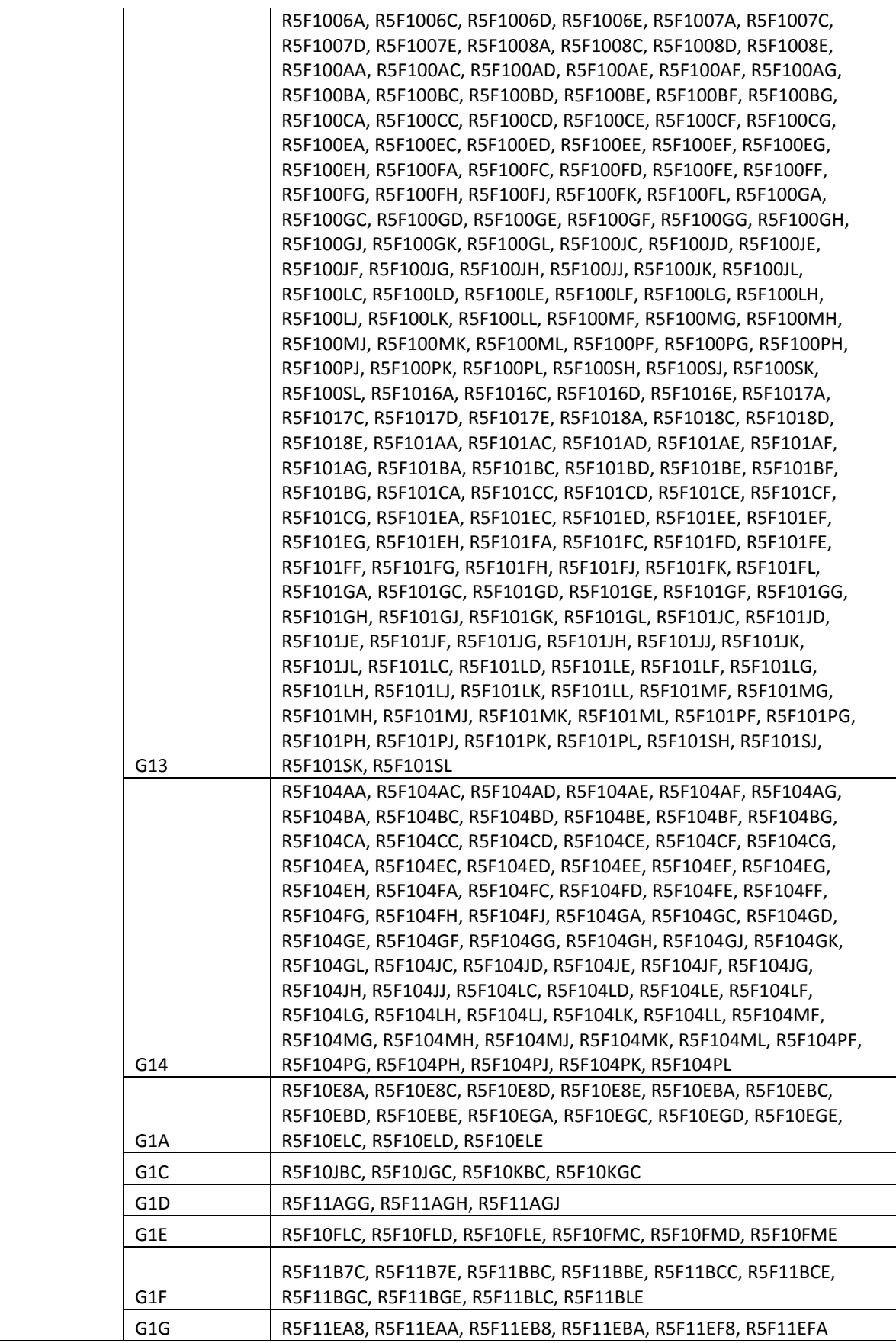

Rev 1.0, 30th May, 2016

R20UT3798EE0100 **Page 7** RENESAS

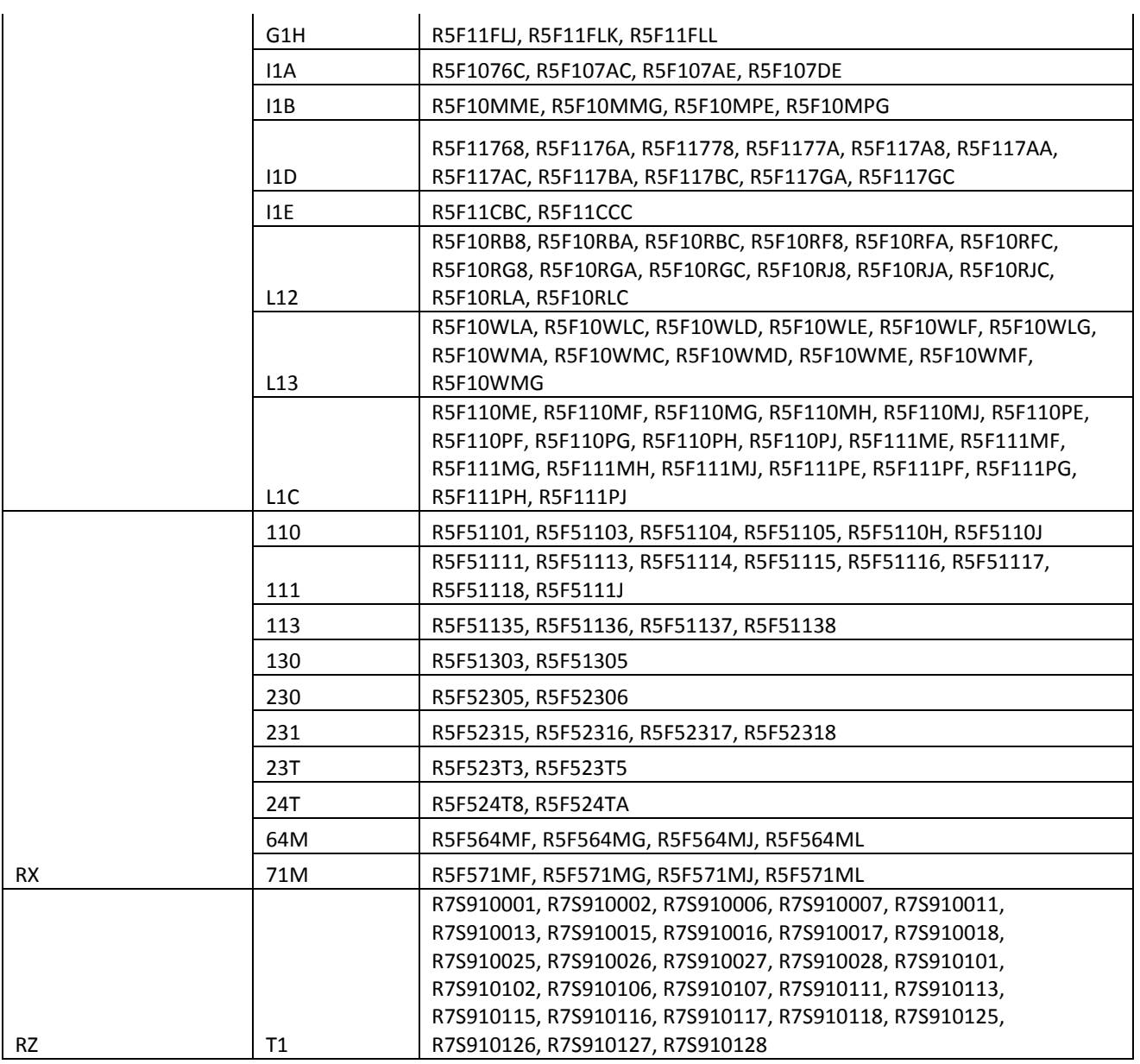

## **3. Current Smart Manual support**

Smart manual support is delivered independently of e<sup>2</sup> studio releases when available. The following devices are available as of the 30<sup>th</sup> of March, 2016.

- RX62G
- RX62T
- RX63N
- RX63T
- RX64M
- RX71M
- RX110
- RX111
- RX113
- RX210
- RX220
- RX631

## **4. What is new in 5.0.1?**

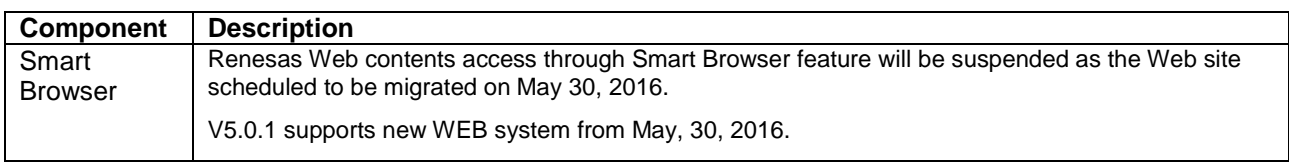

## **5. What is new in 5.0.0?**

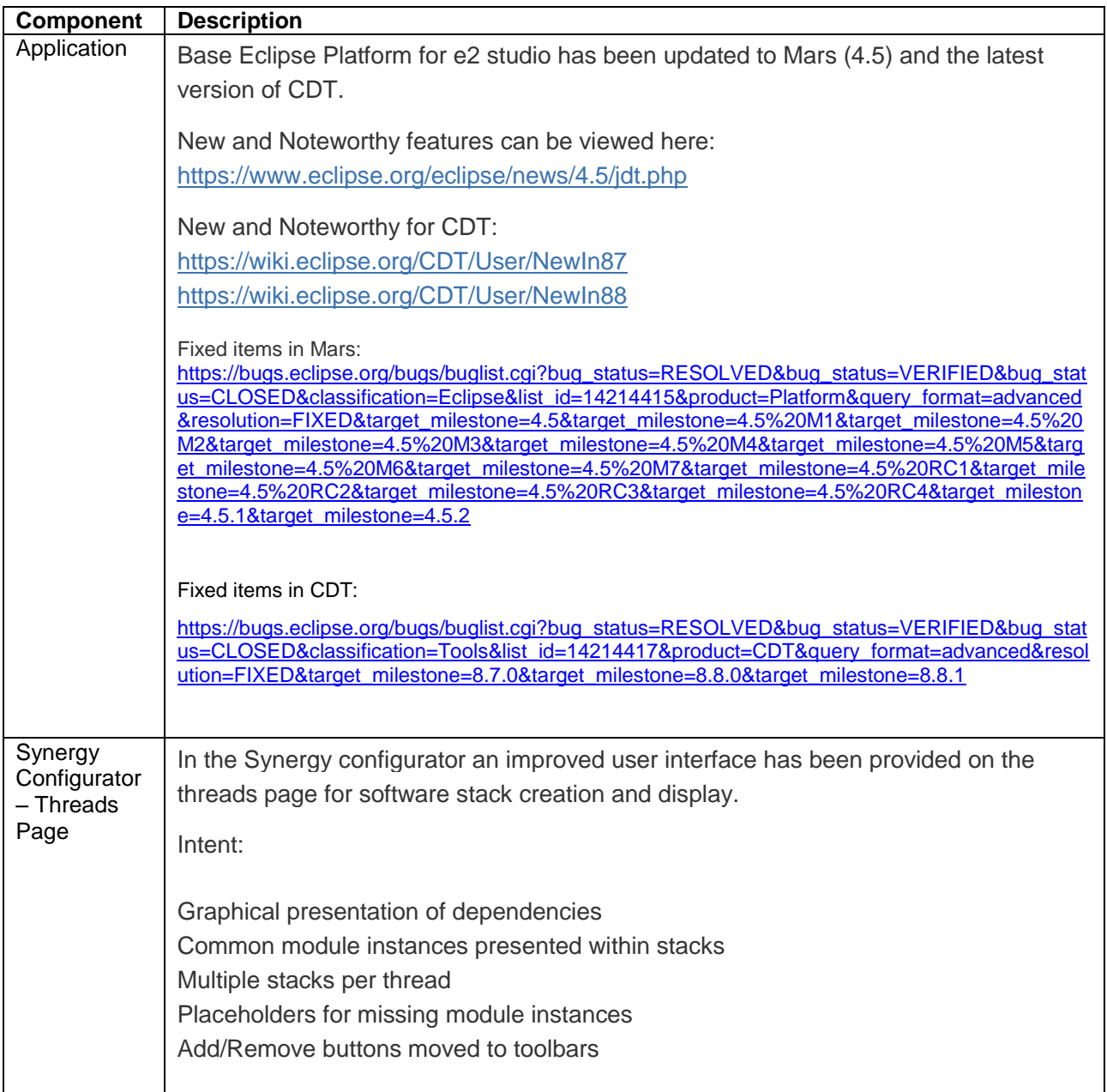

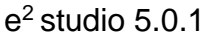

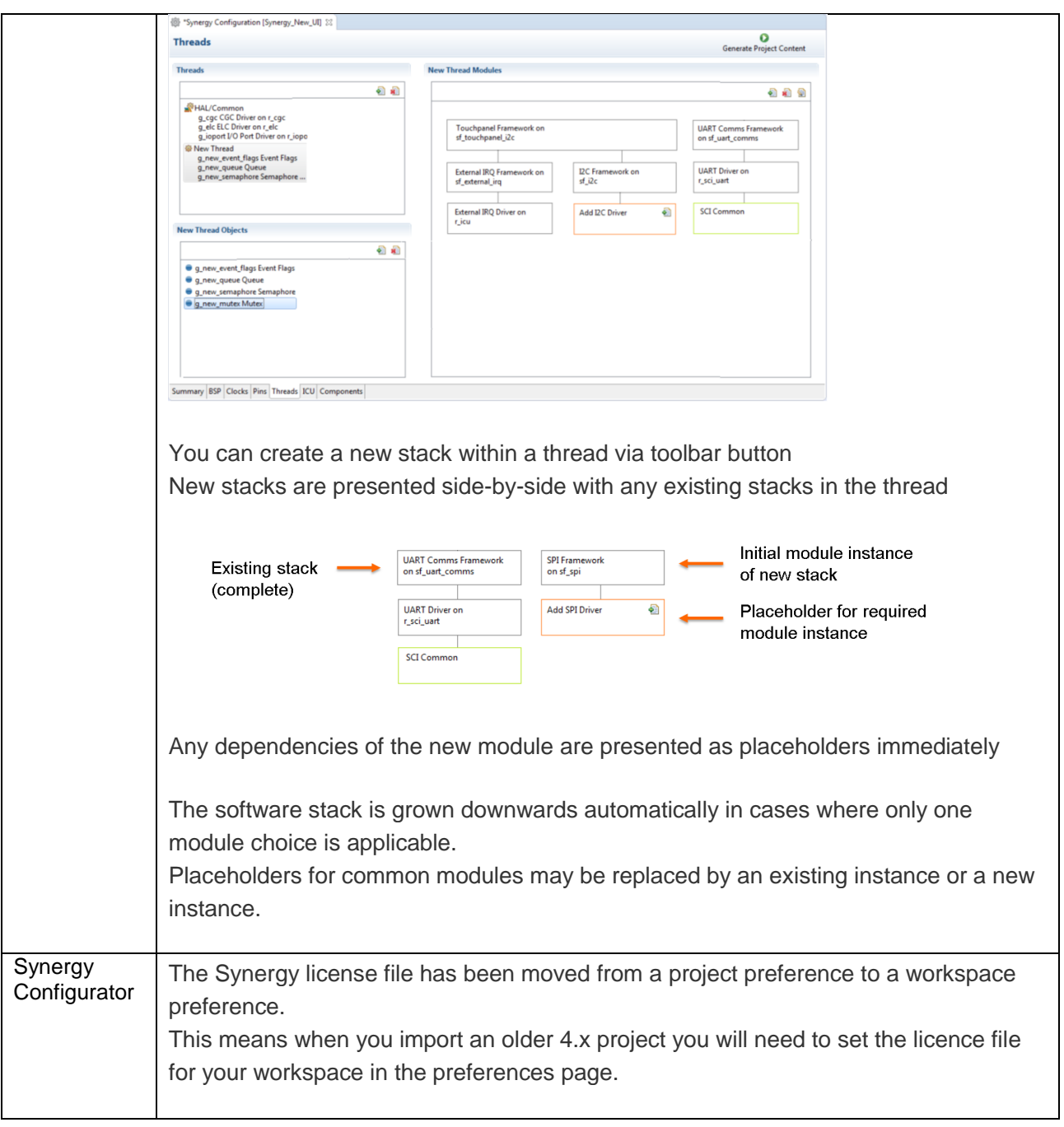

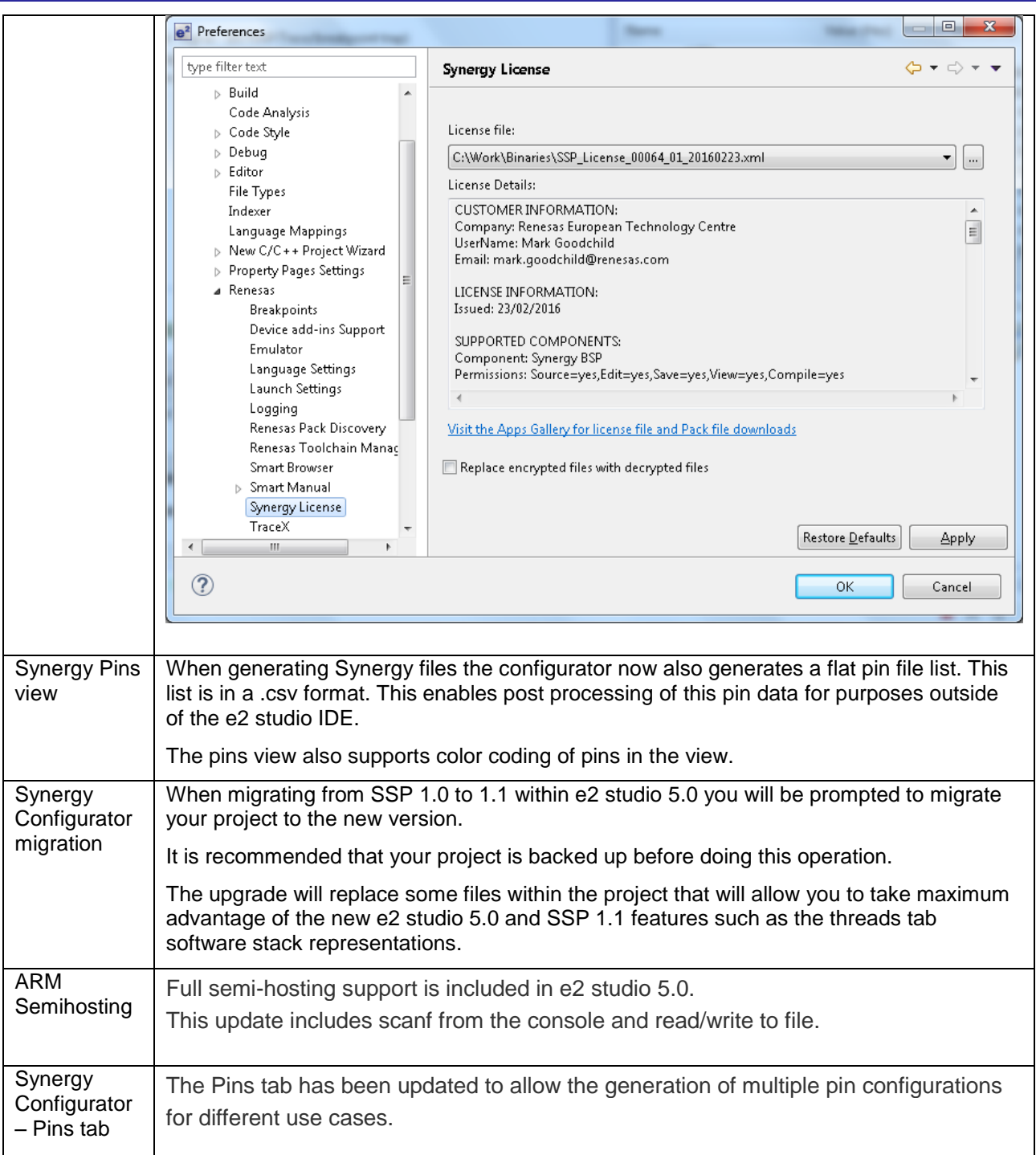

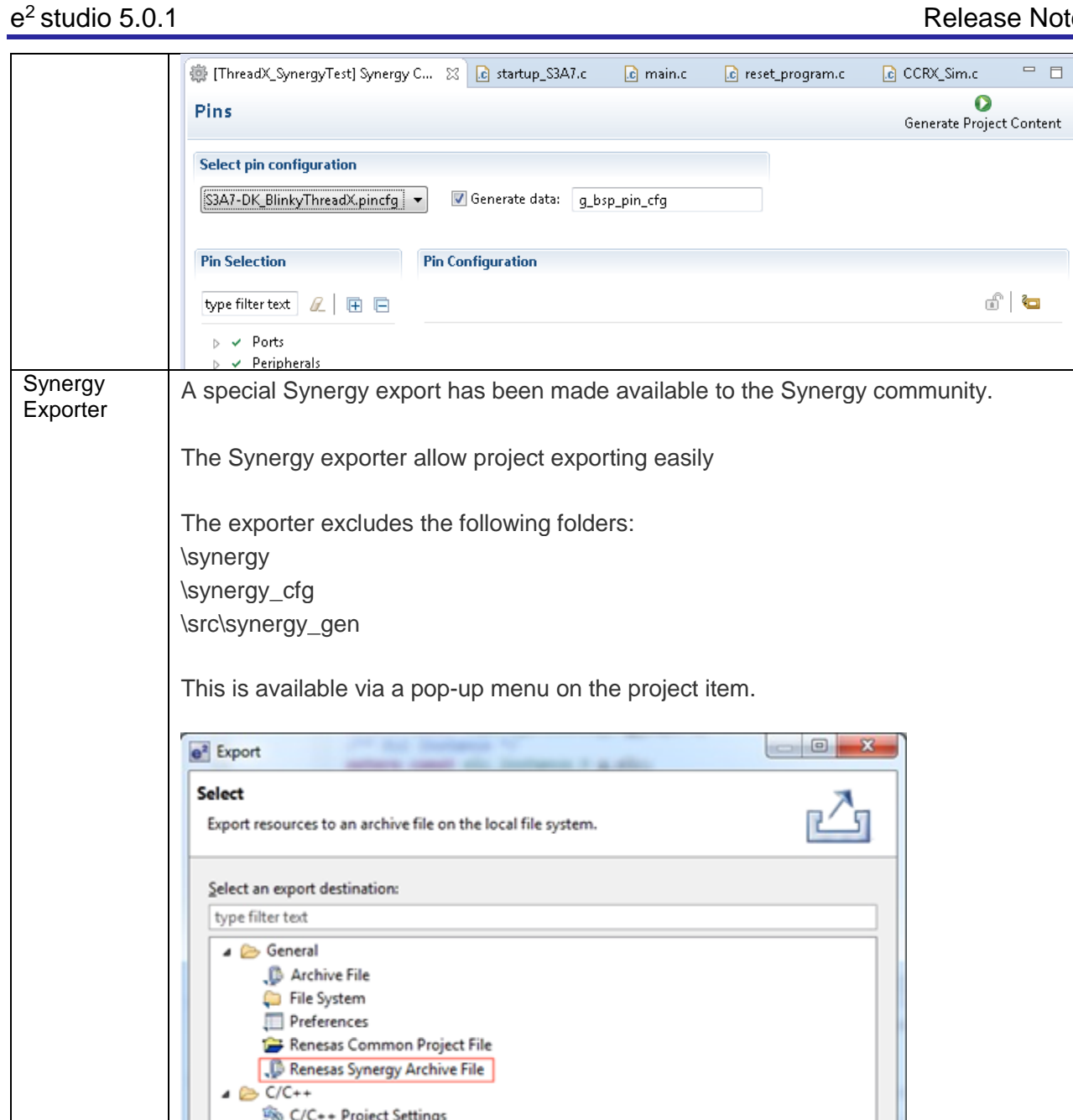

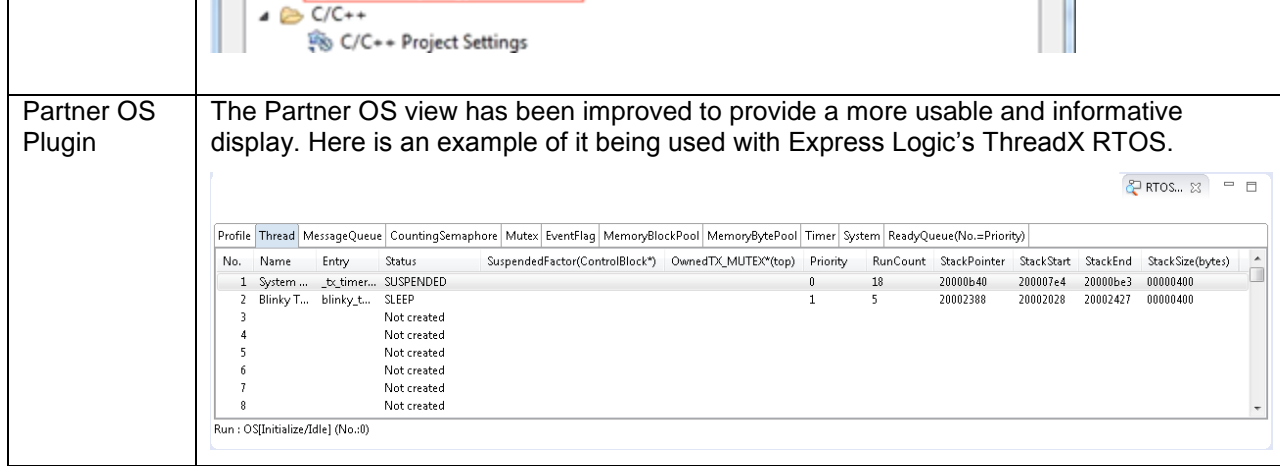

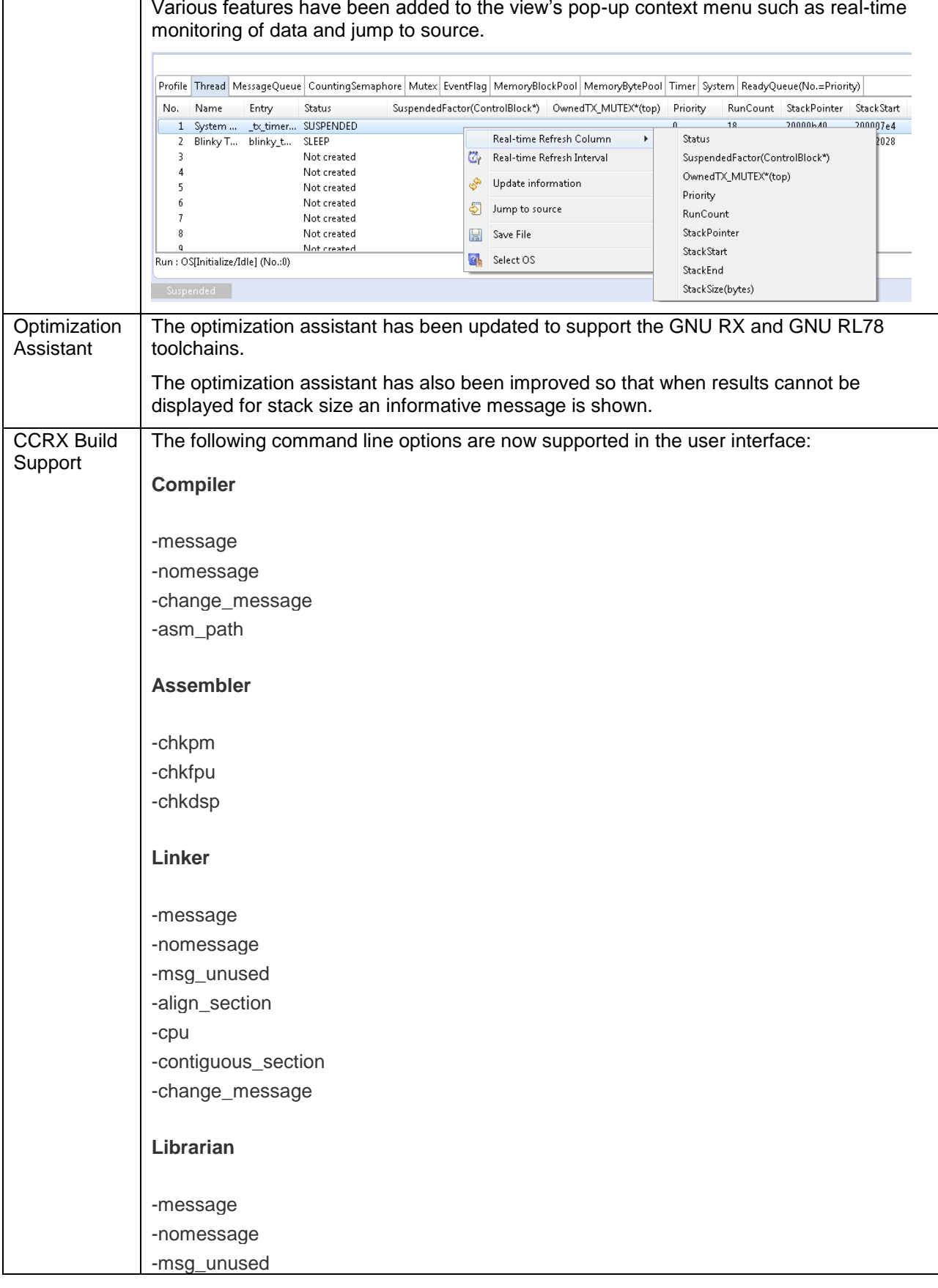

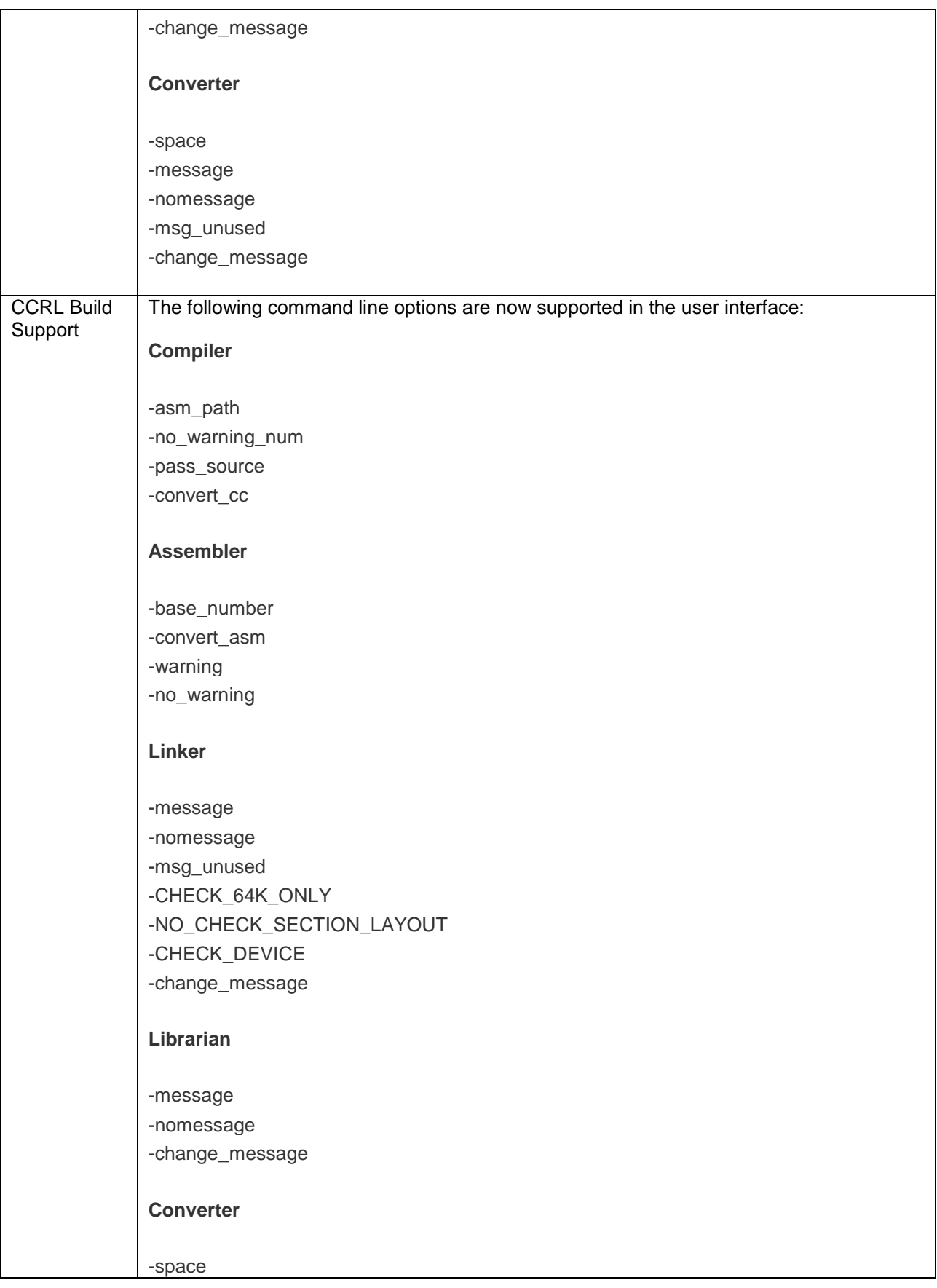

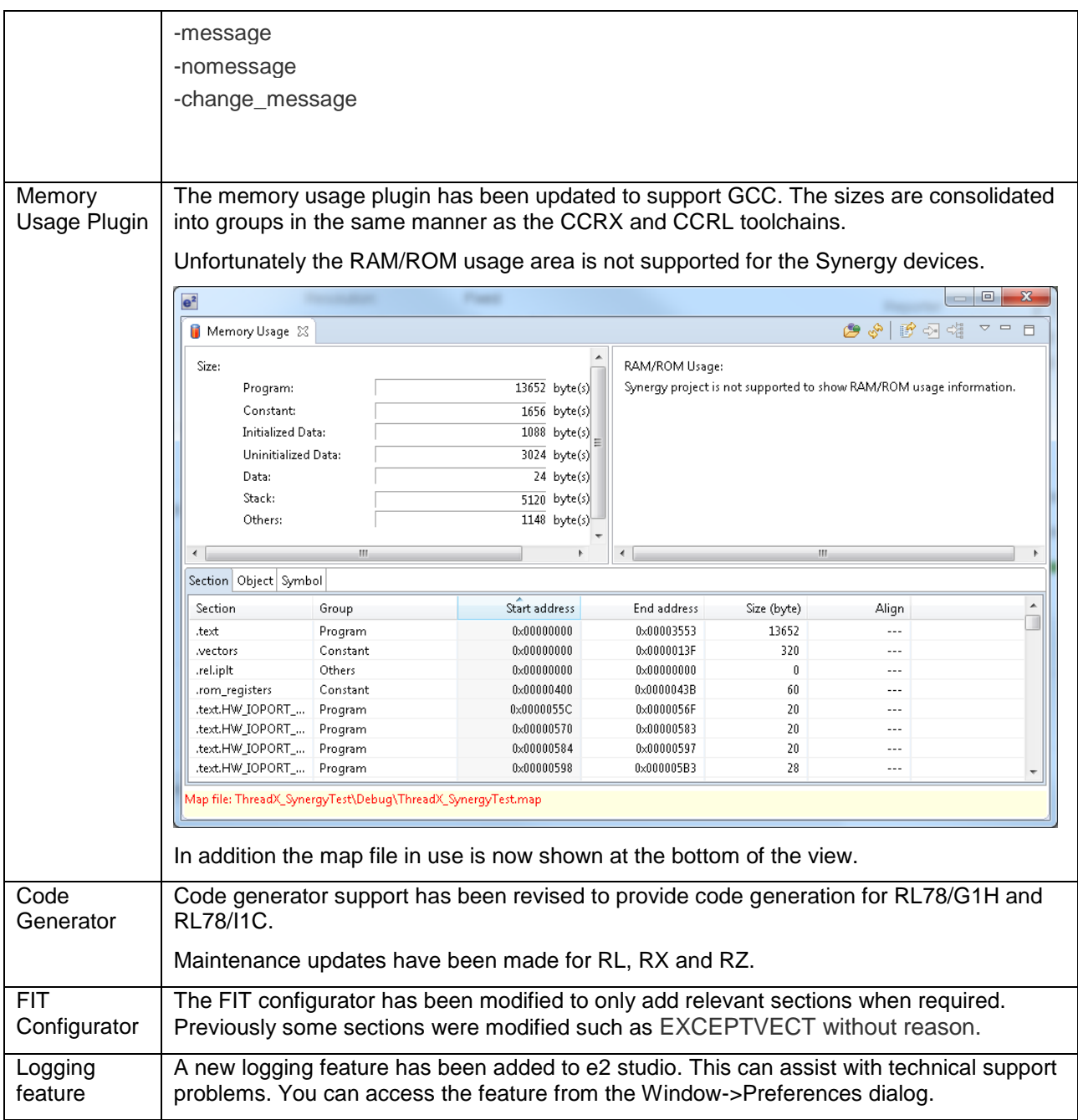

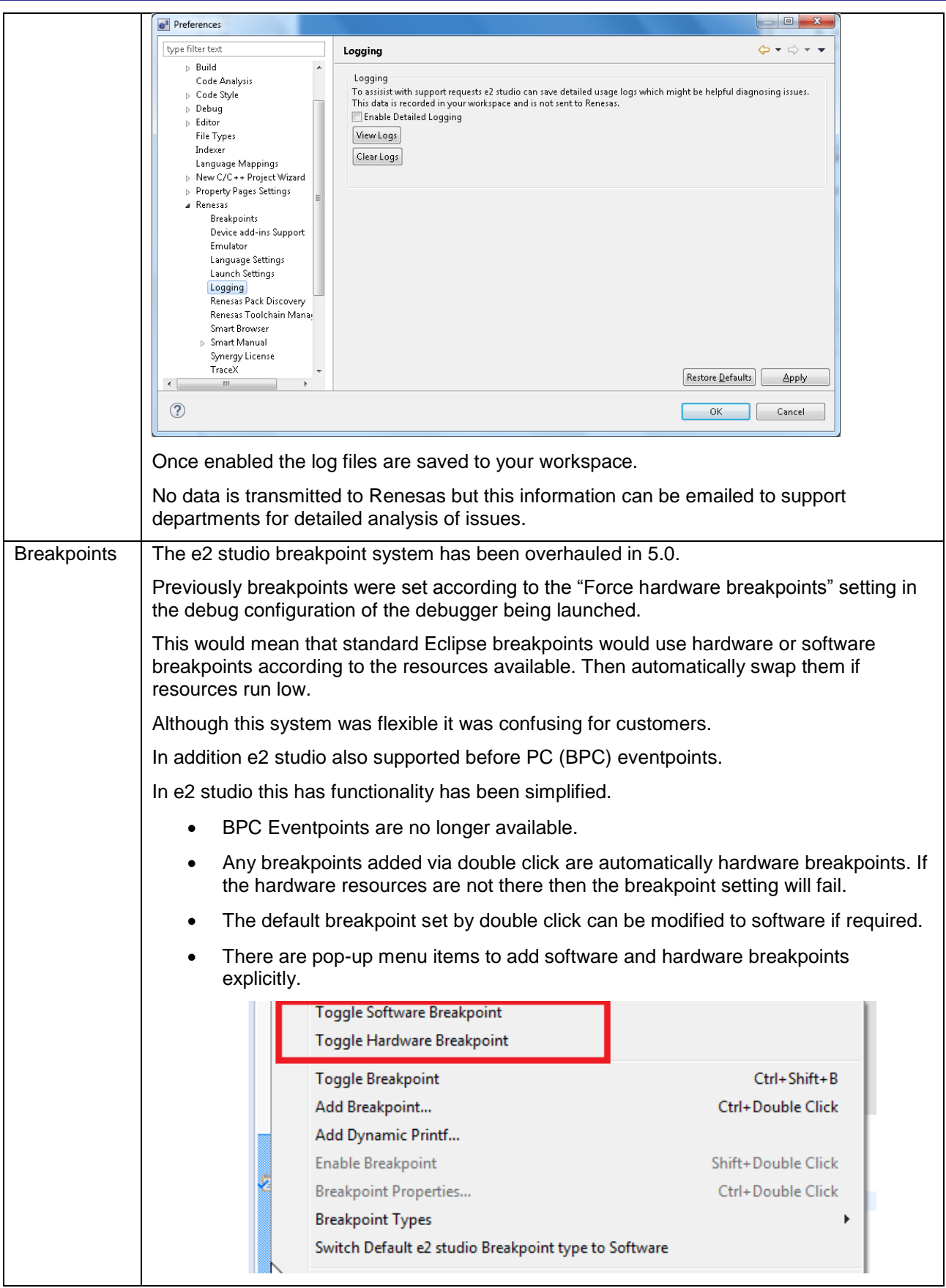

R20UT3798EE0100 **Page 17** 

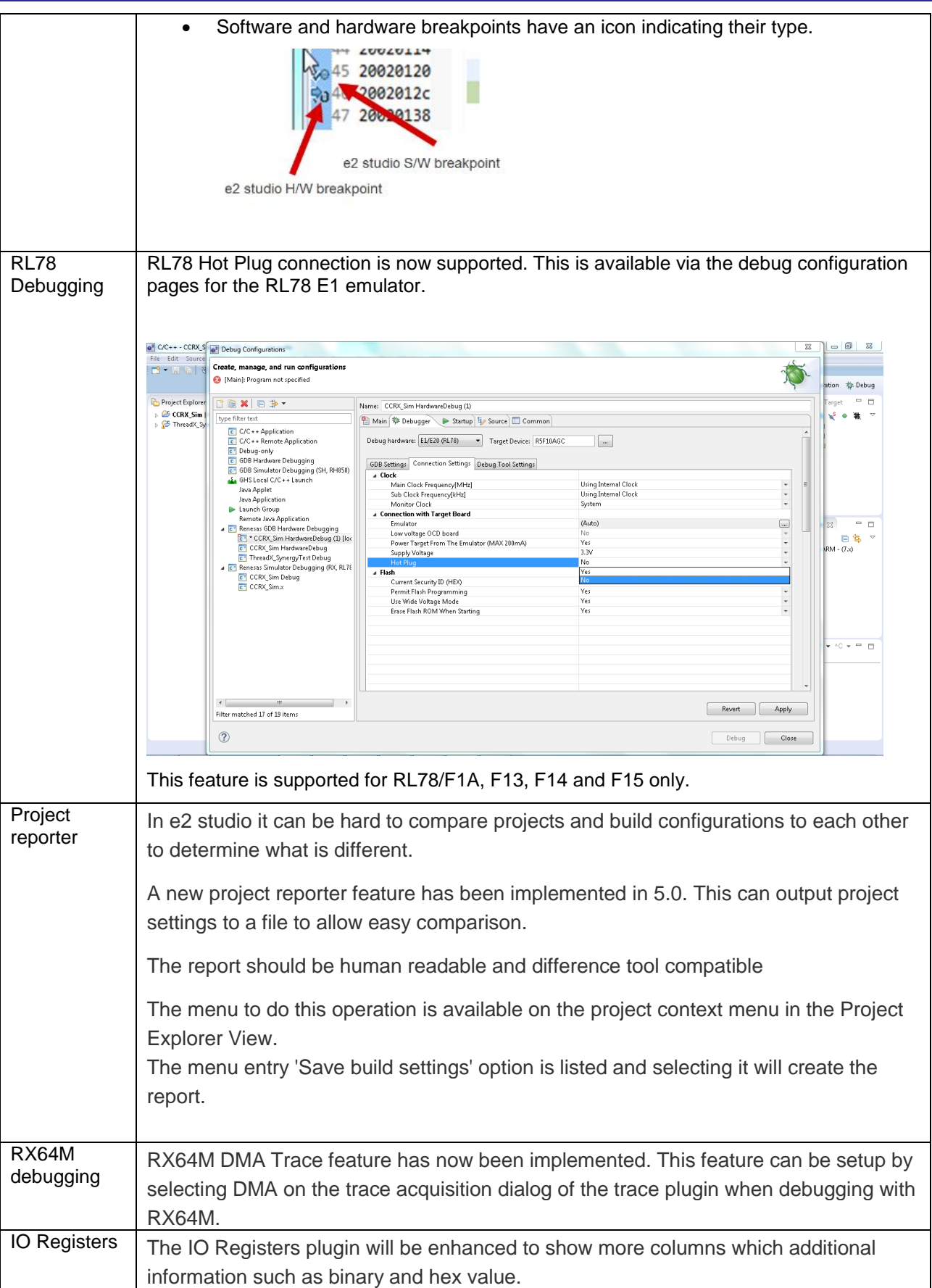

Rev 1.0, 30th May, 2016

R20UT3798EE0100 **Page 18** 

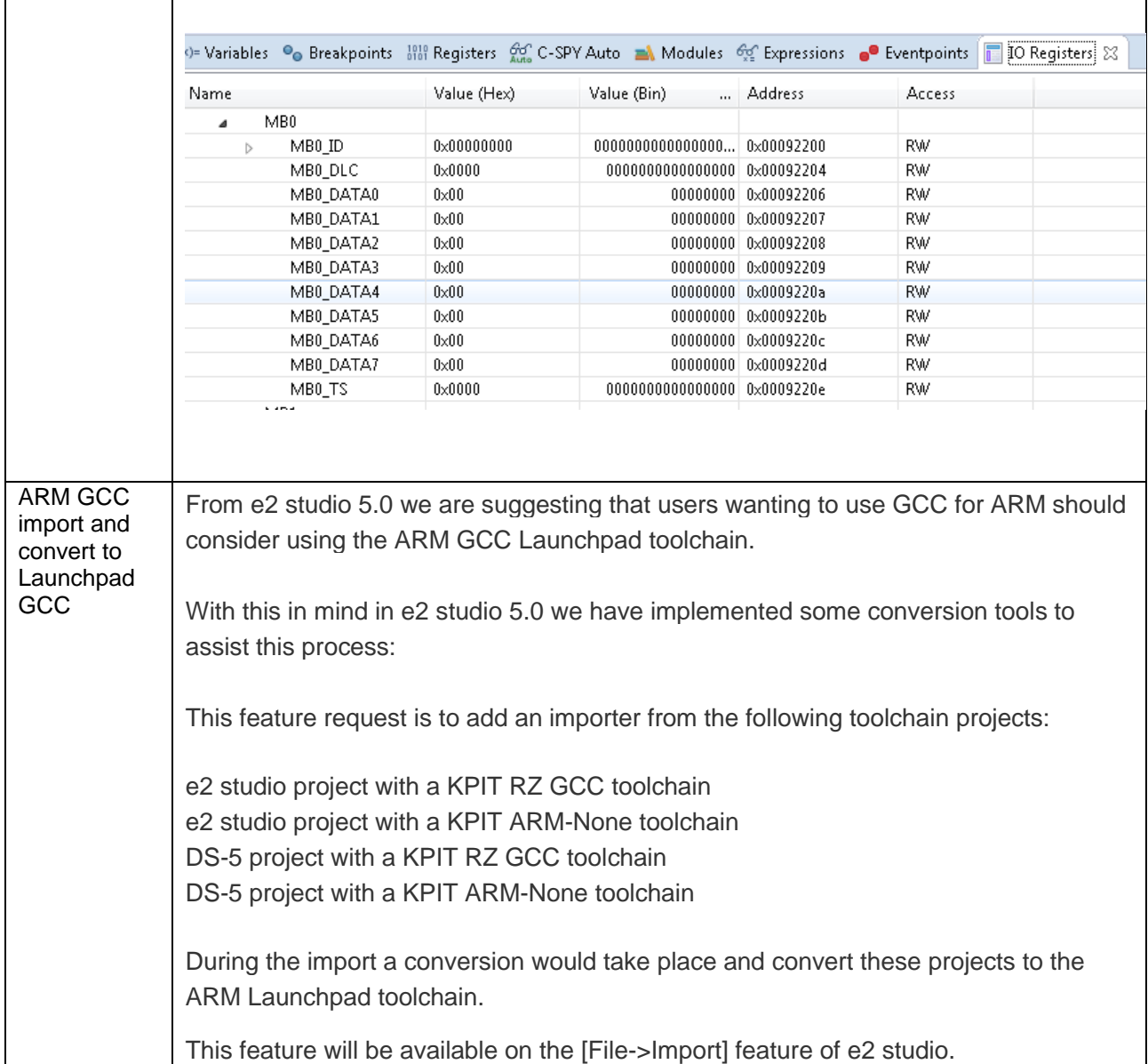

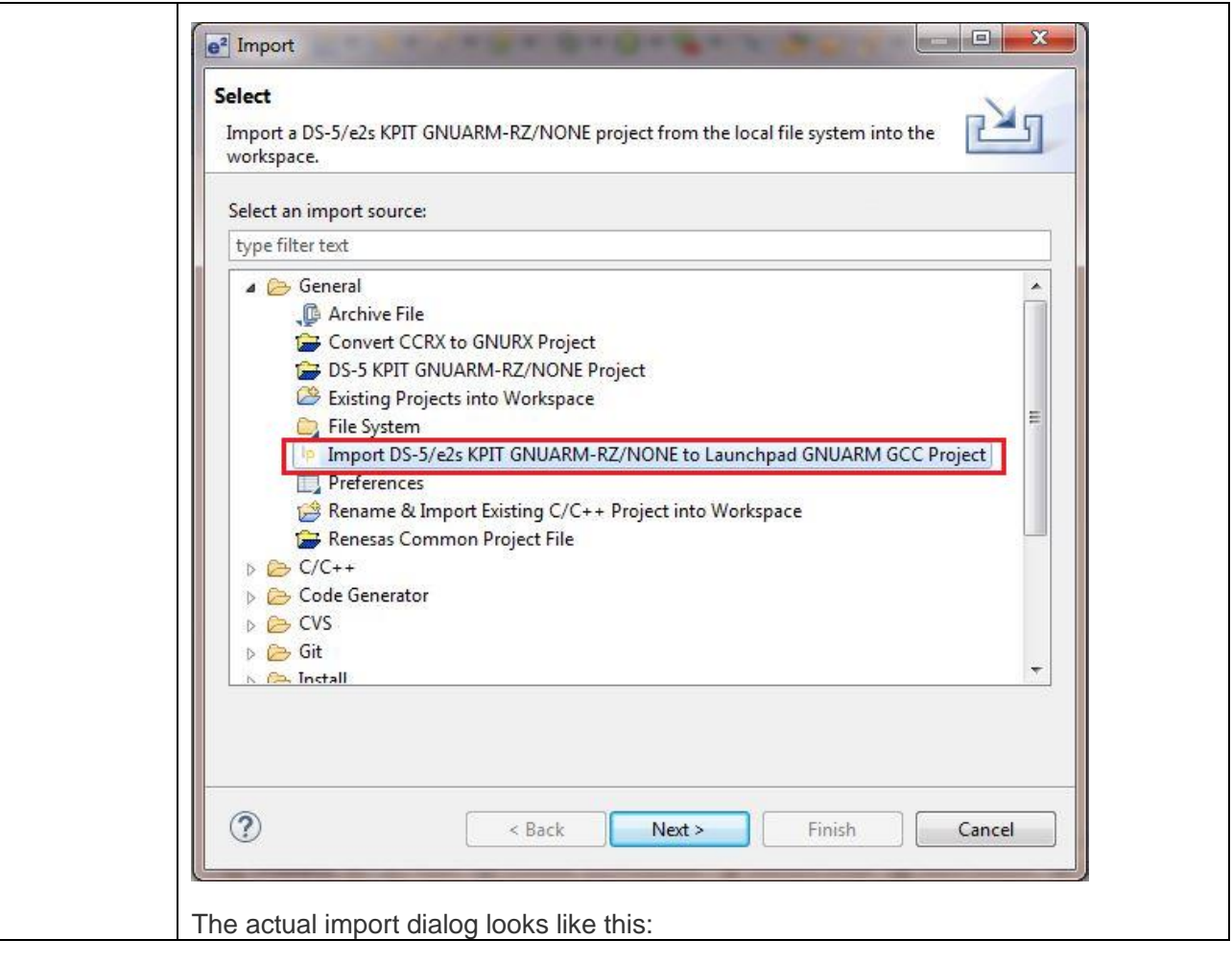

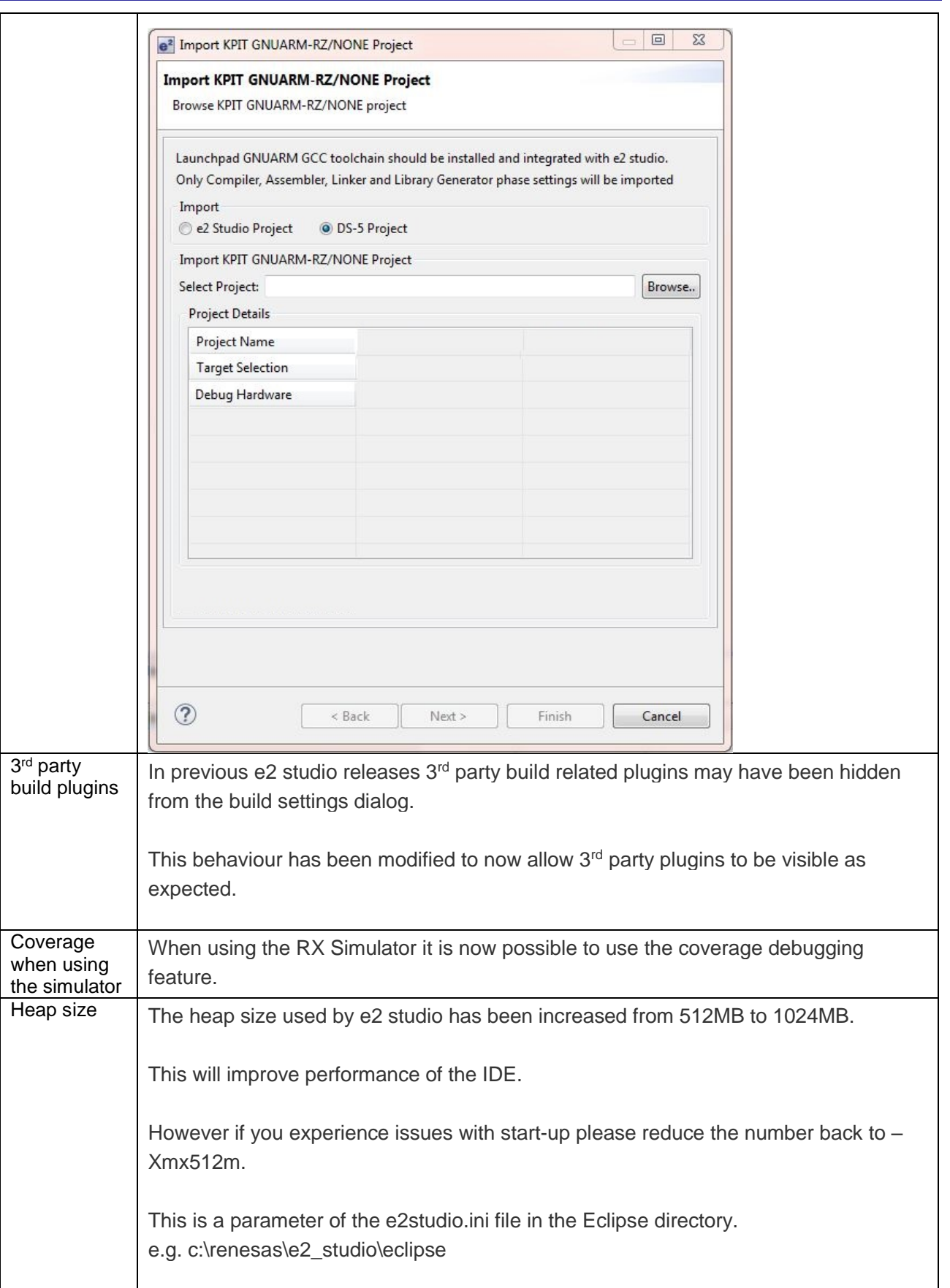

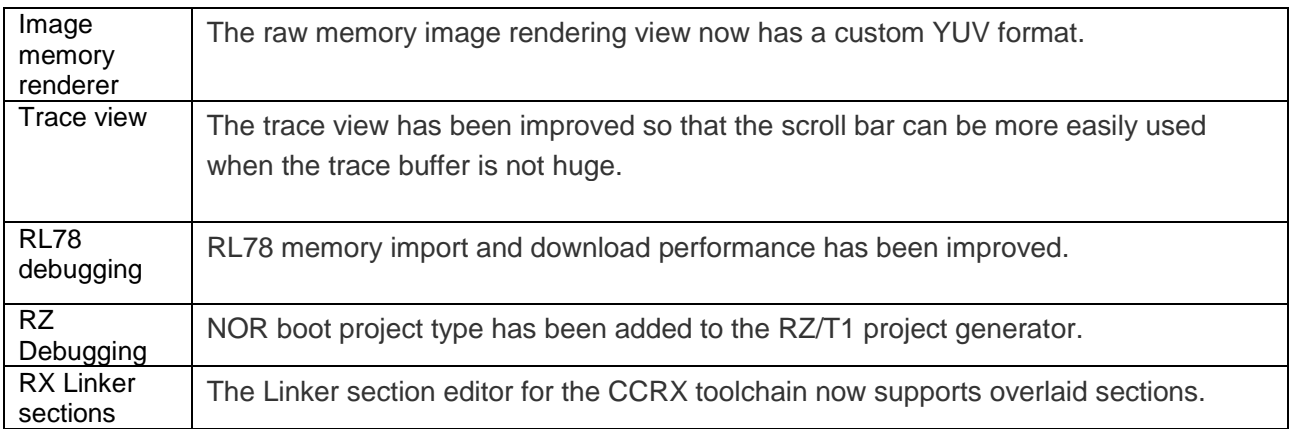

## **6. Useful workarounds and information for 5.0**

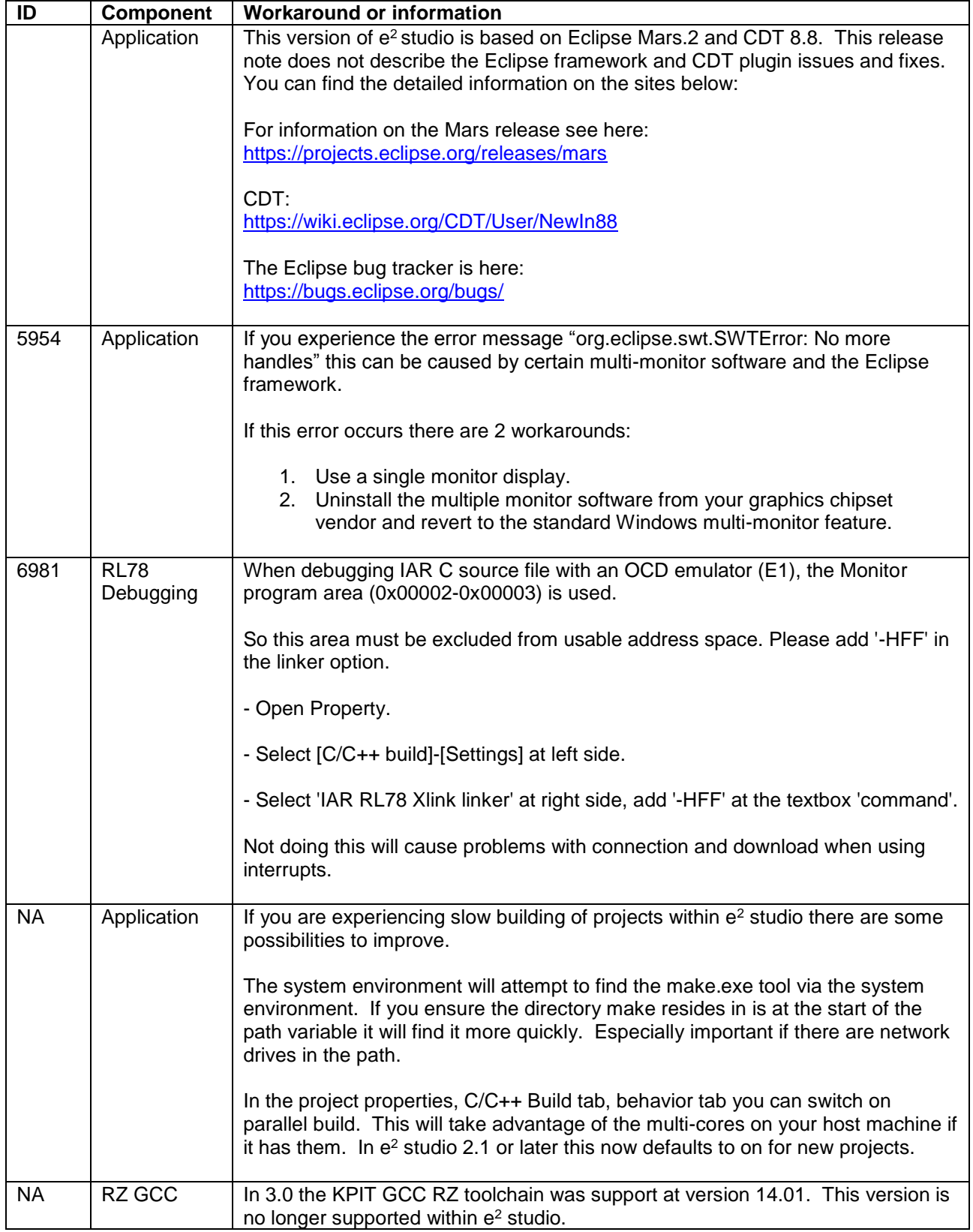

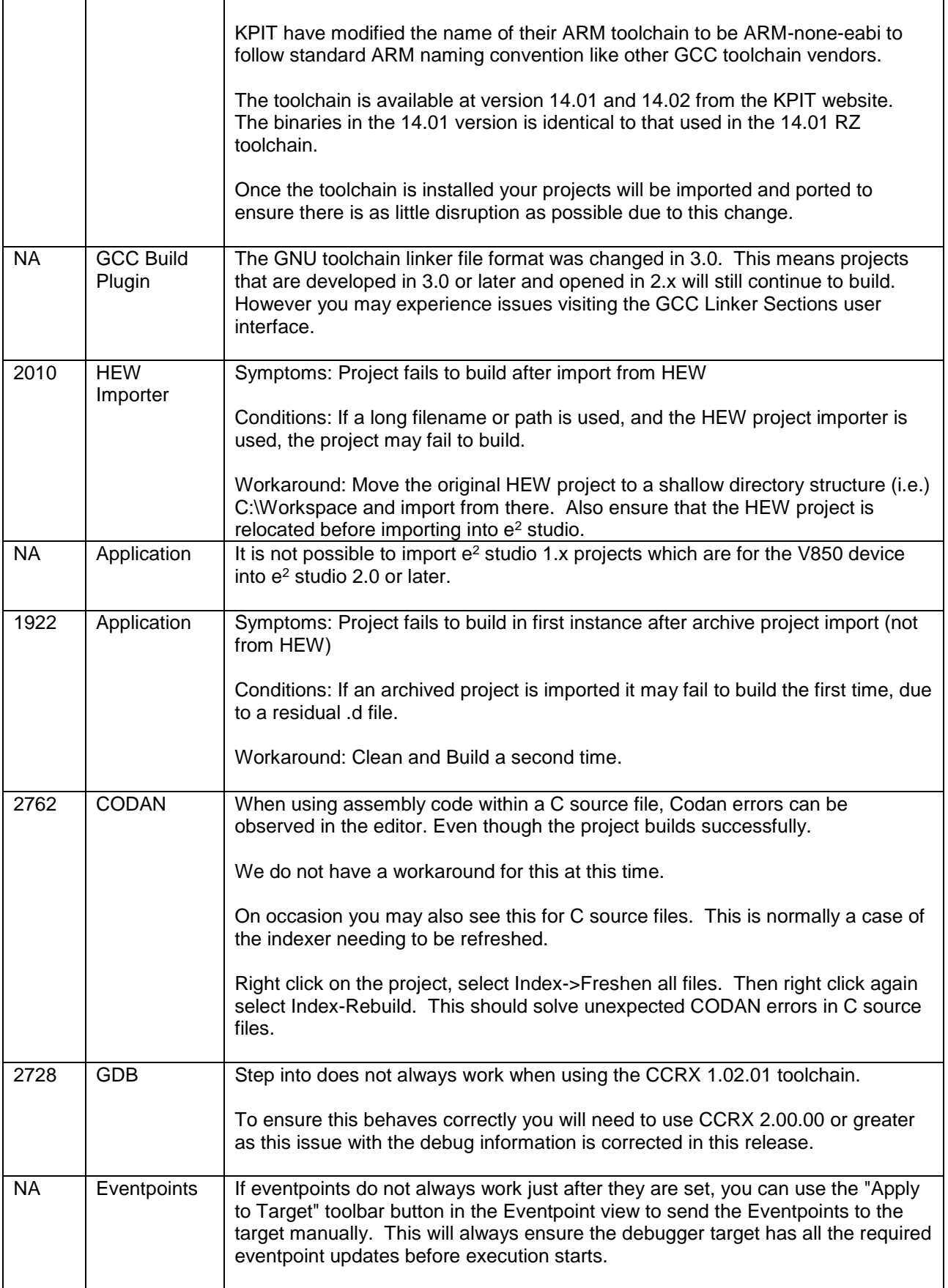

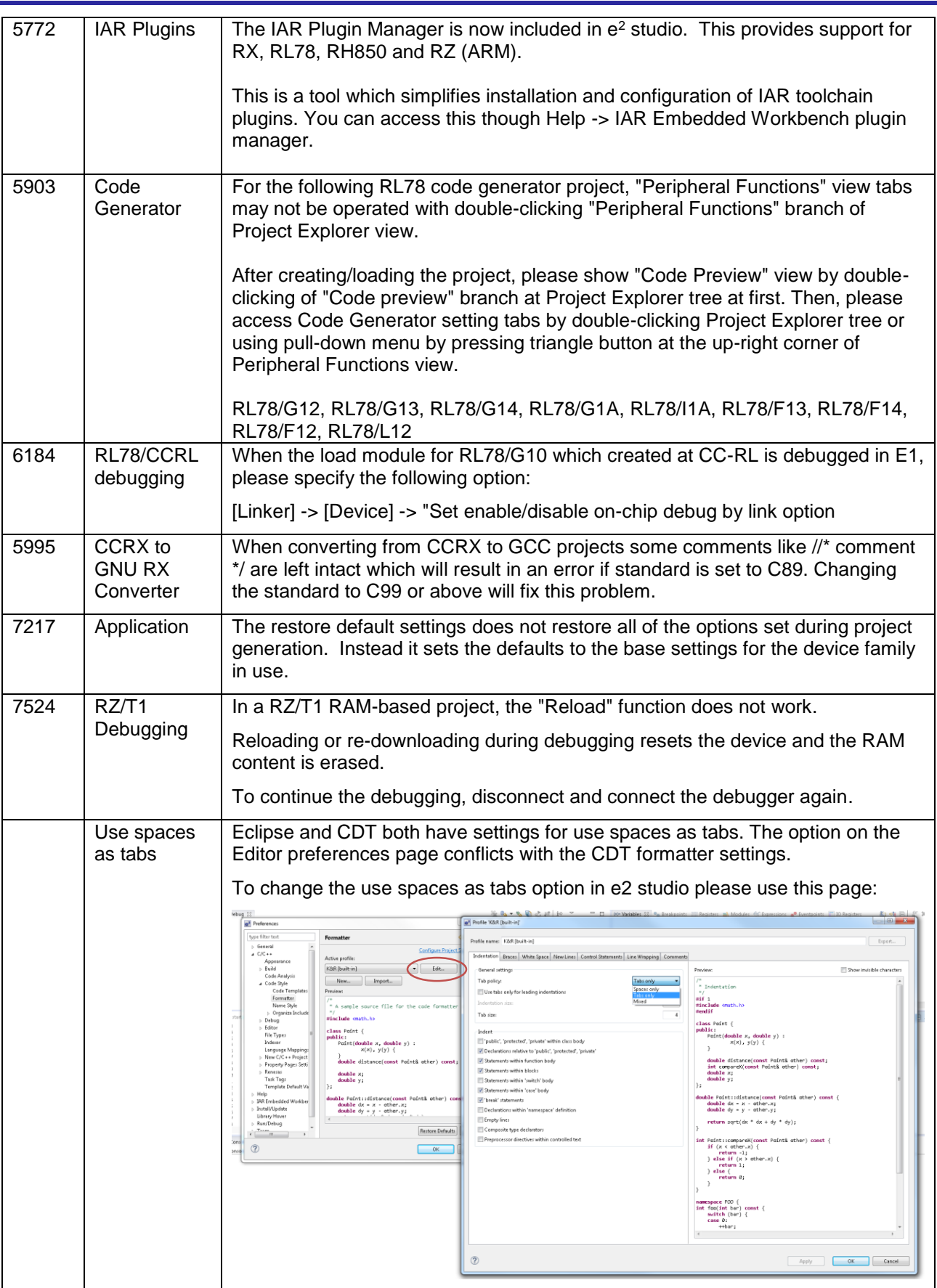

Rev 1.0, 30<sup>th</sup> May, 2016

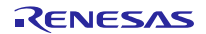

## **6. Closed Tickets in 5.0.0.43**

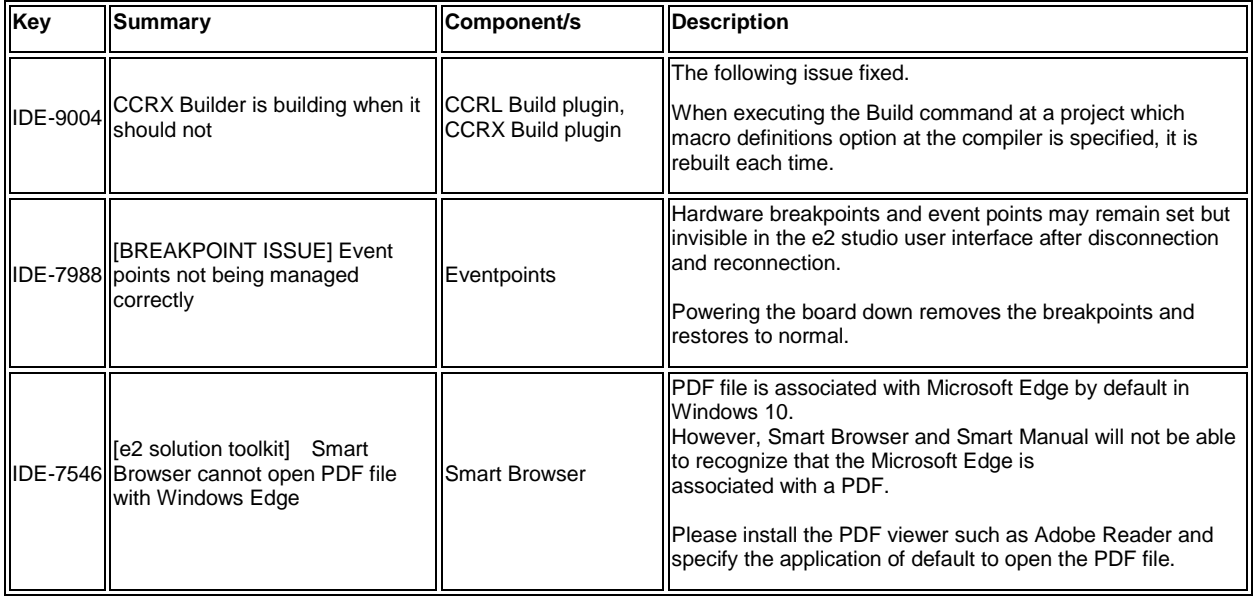

## **7. Closed Tickets in 5.0.0.43**

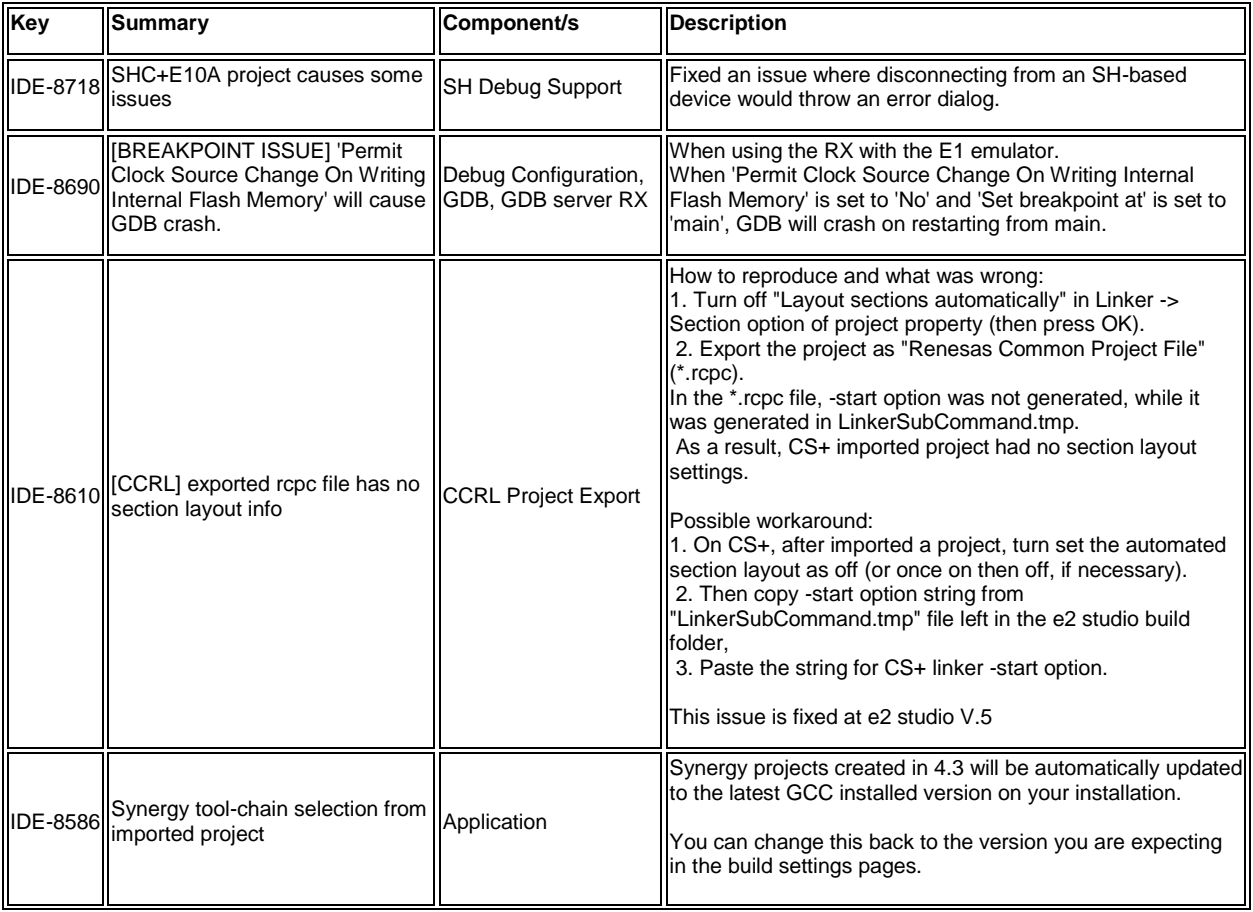

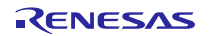

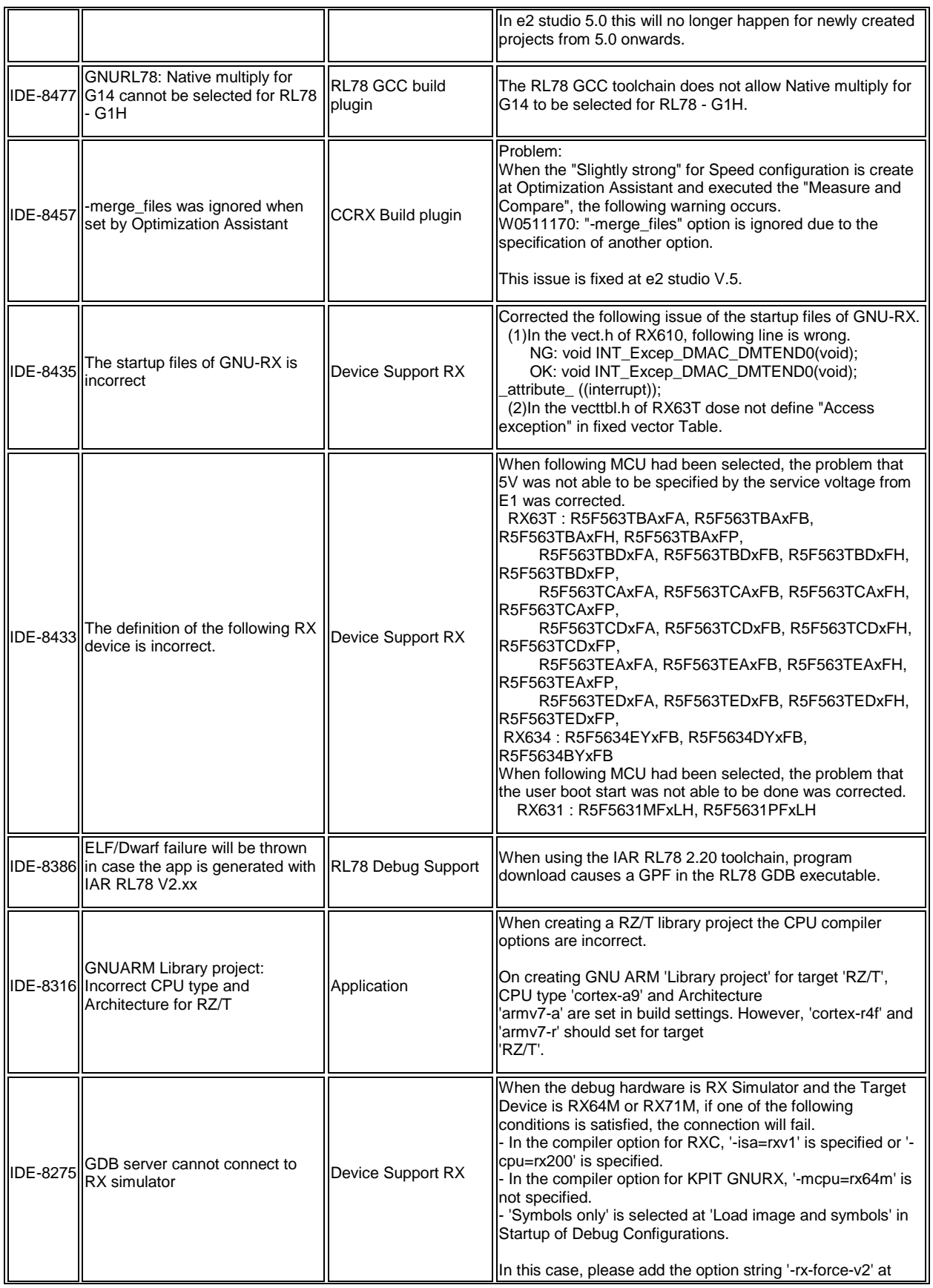

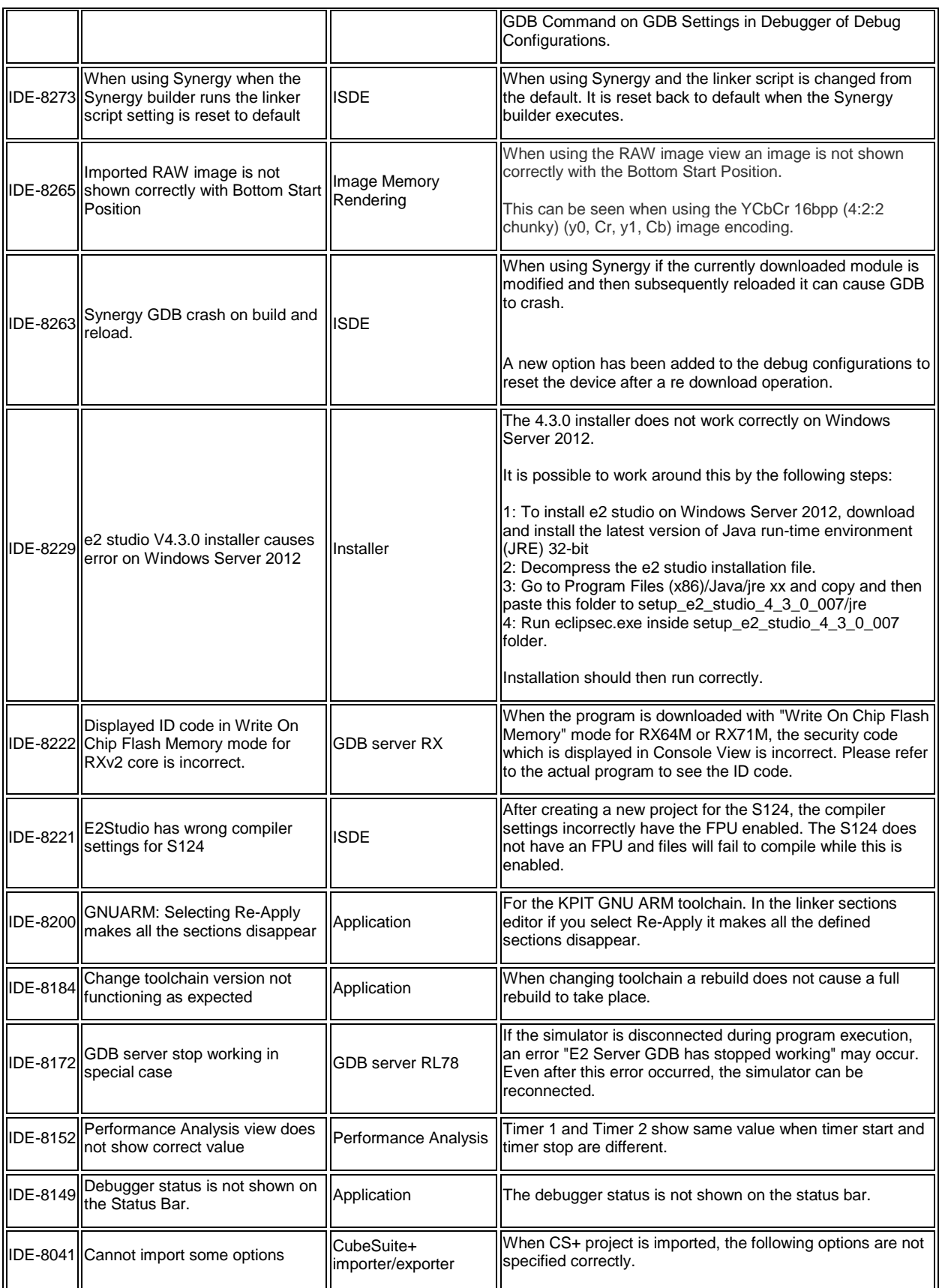

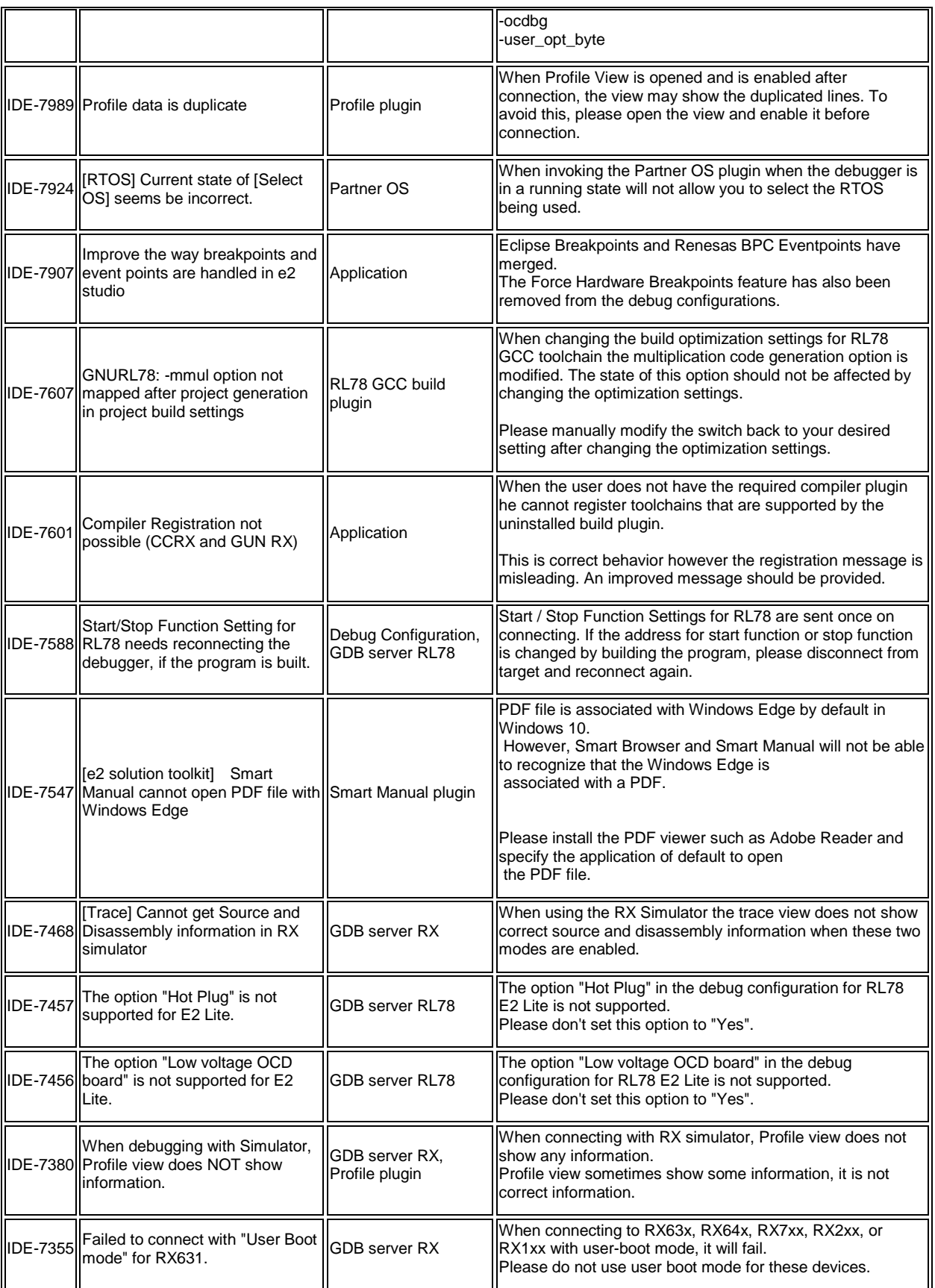

#### e <sup>2</sup>studio 5.0.1 Release Note

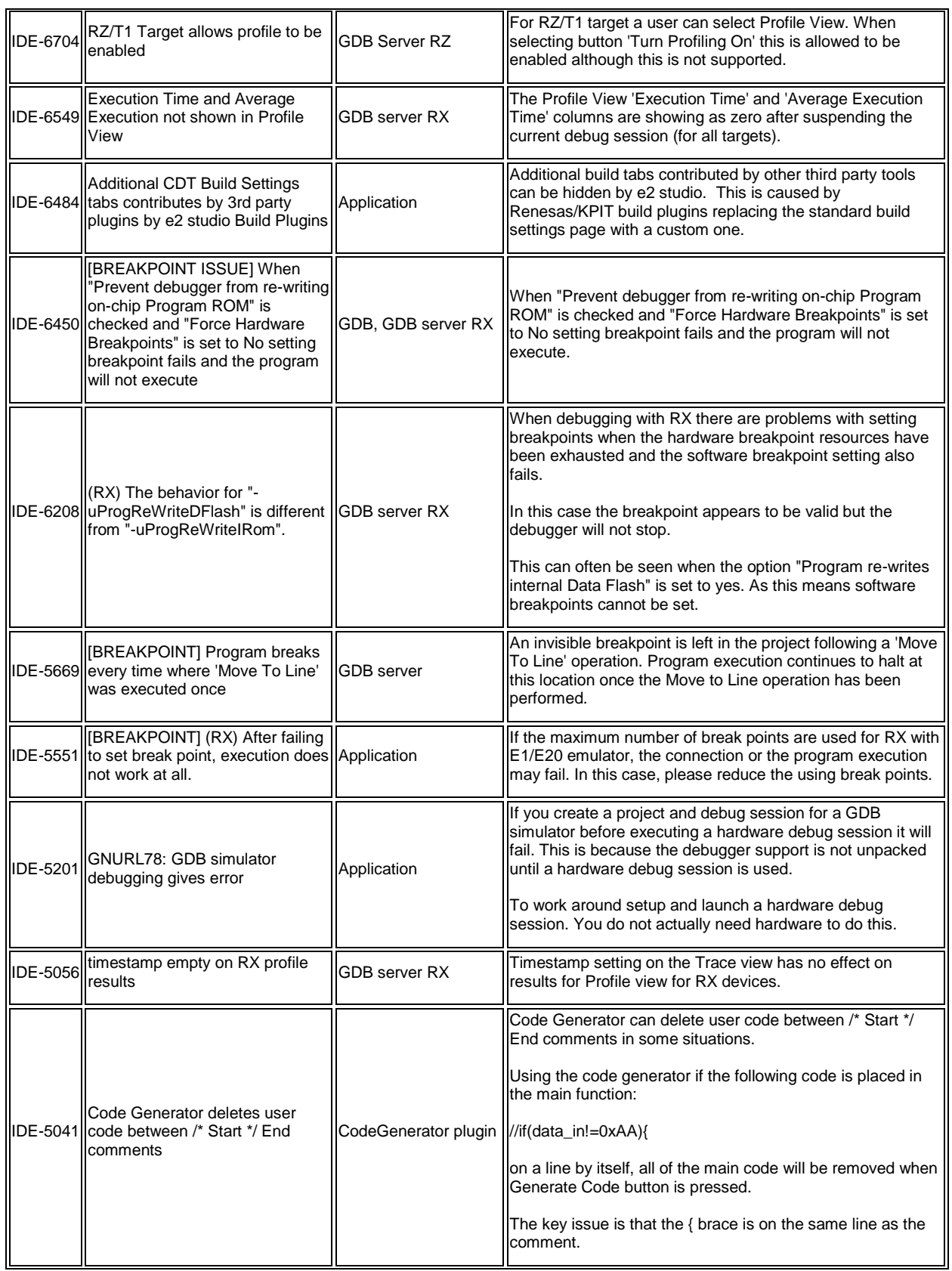

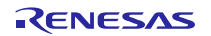

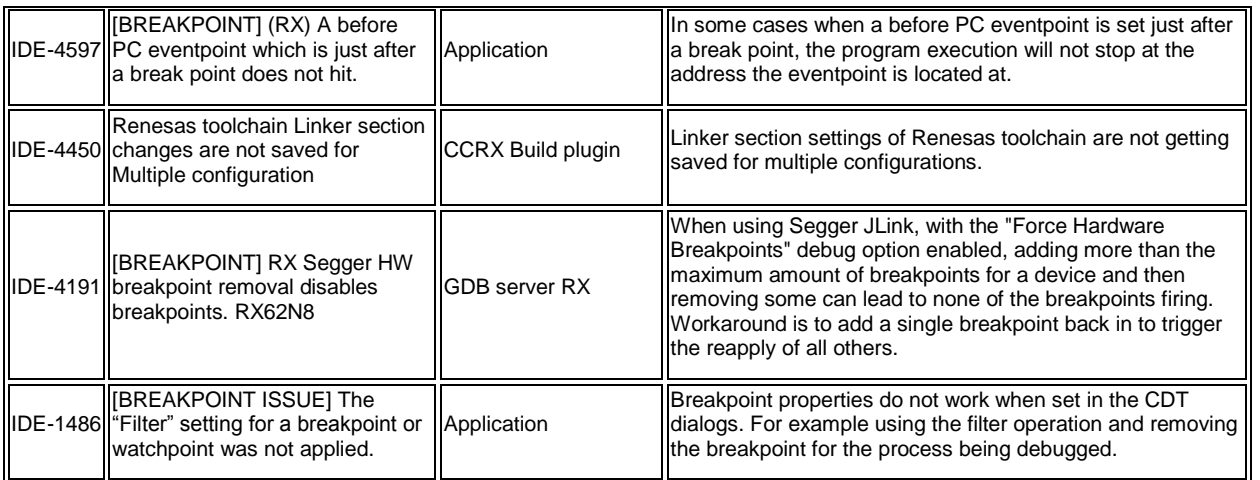

# **8. Open Issues in 5.0.0.43**

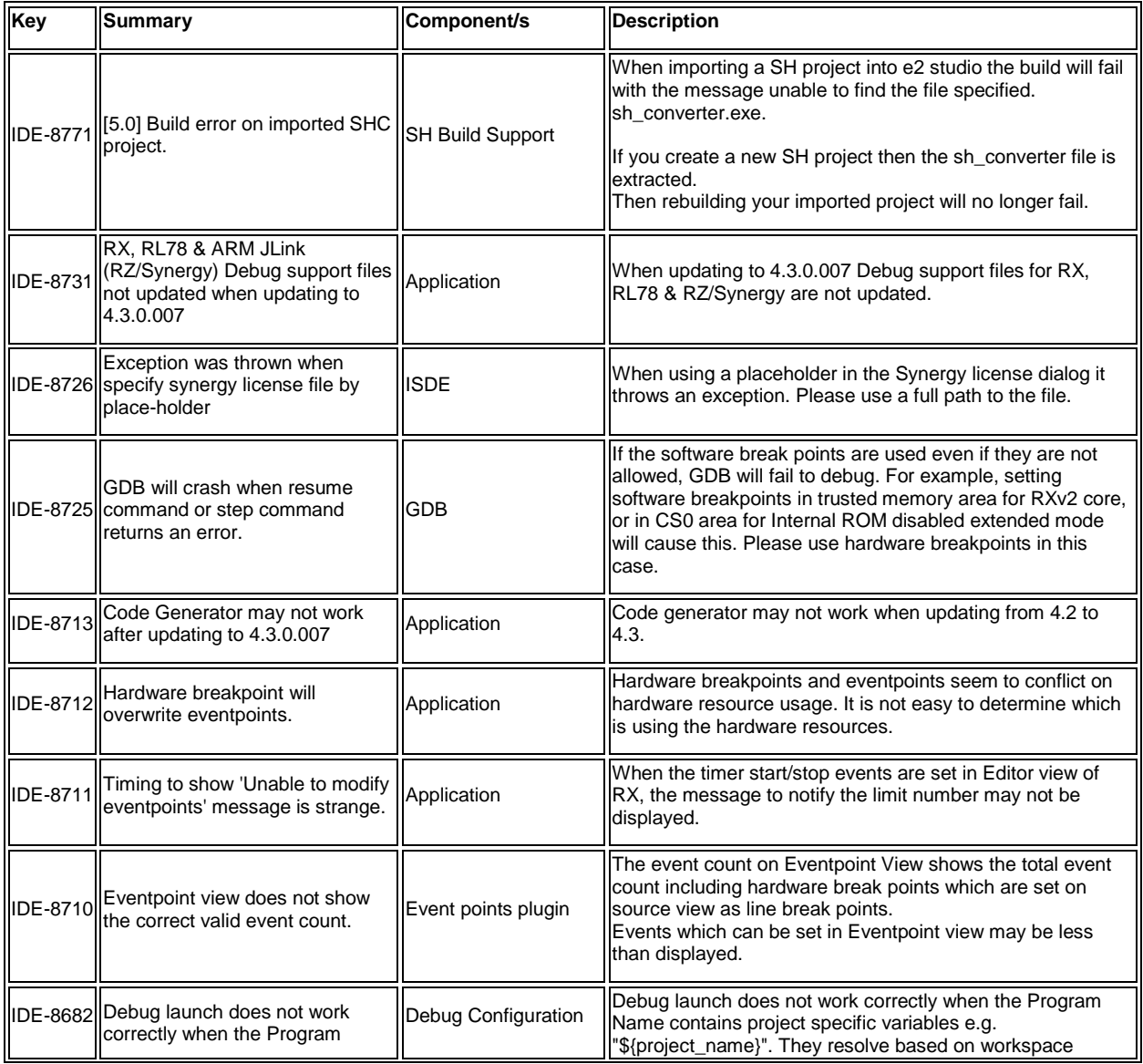

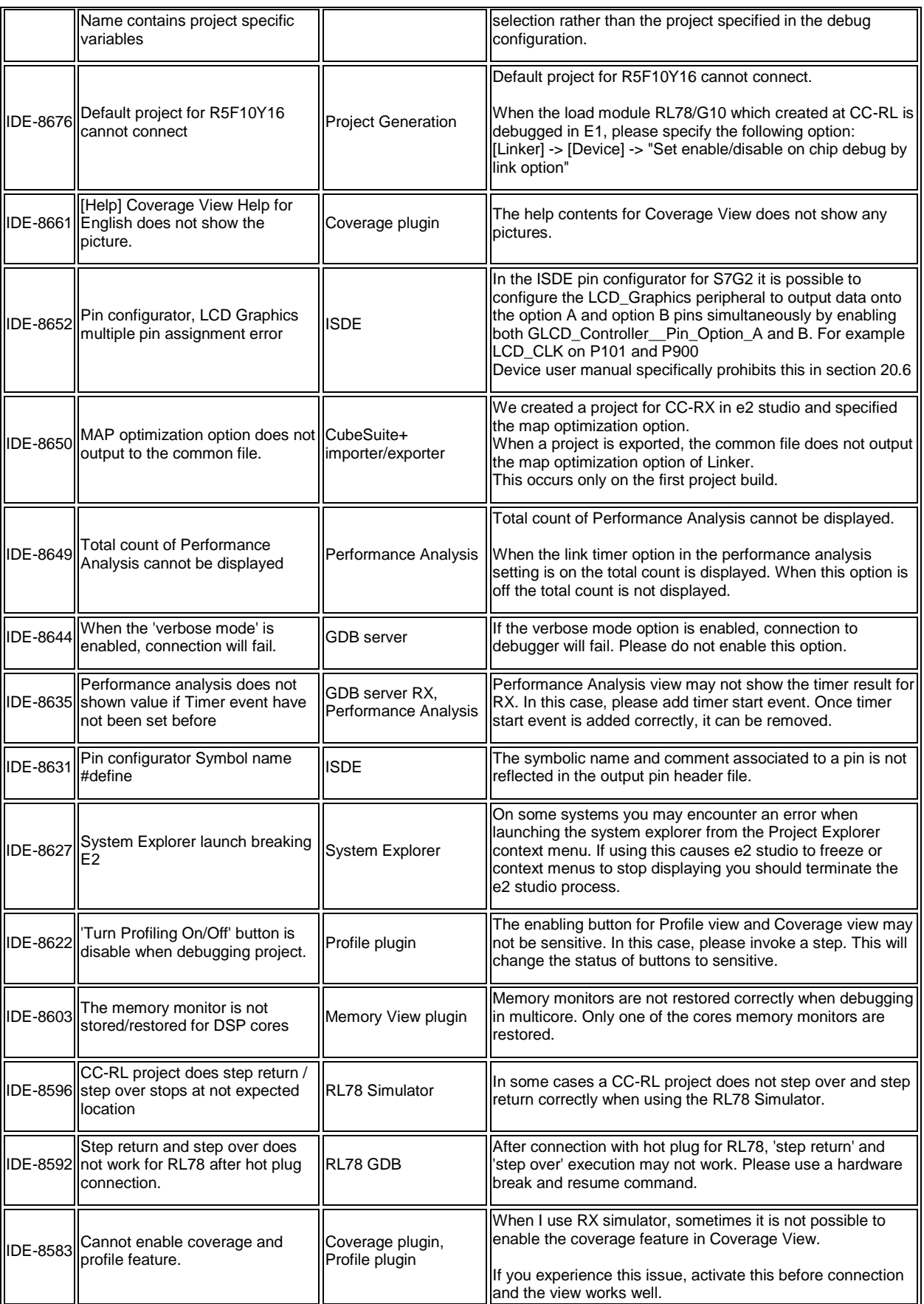

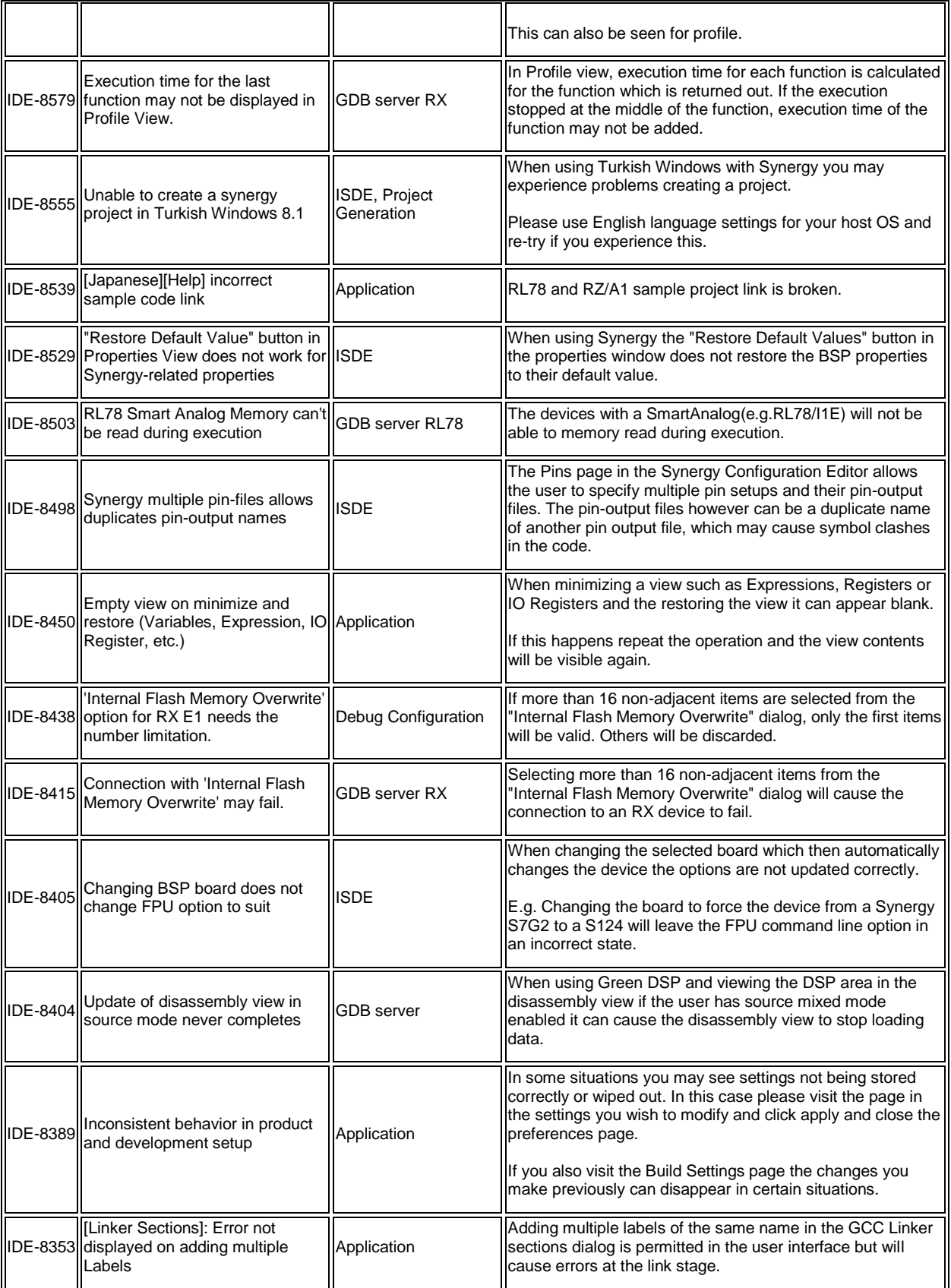

#### e <sup>2</sup>studio 5.0.1 Release Note

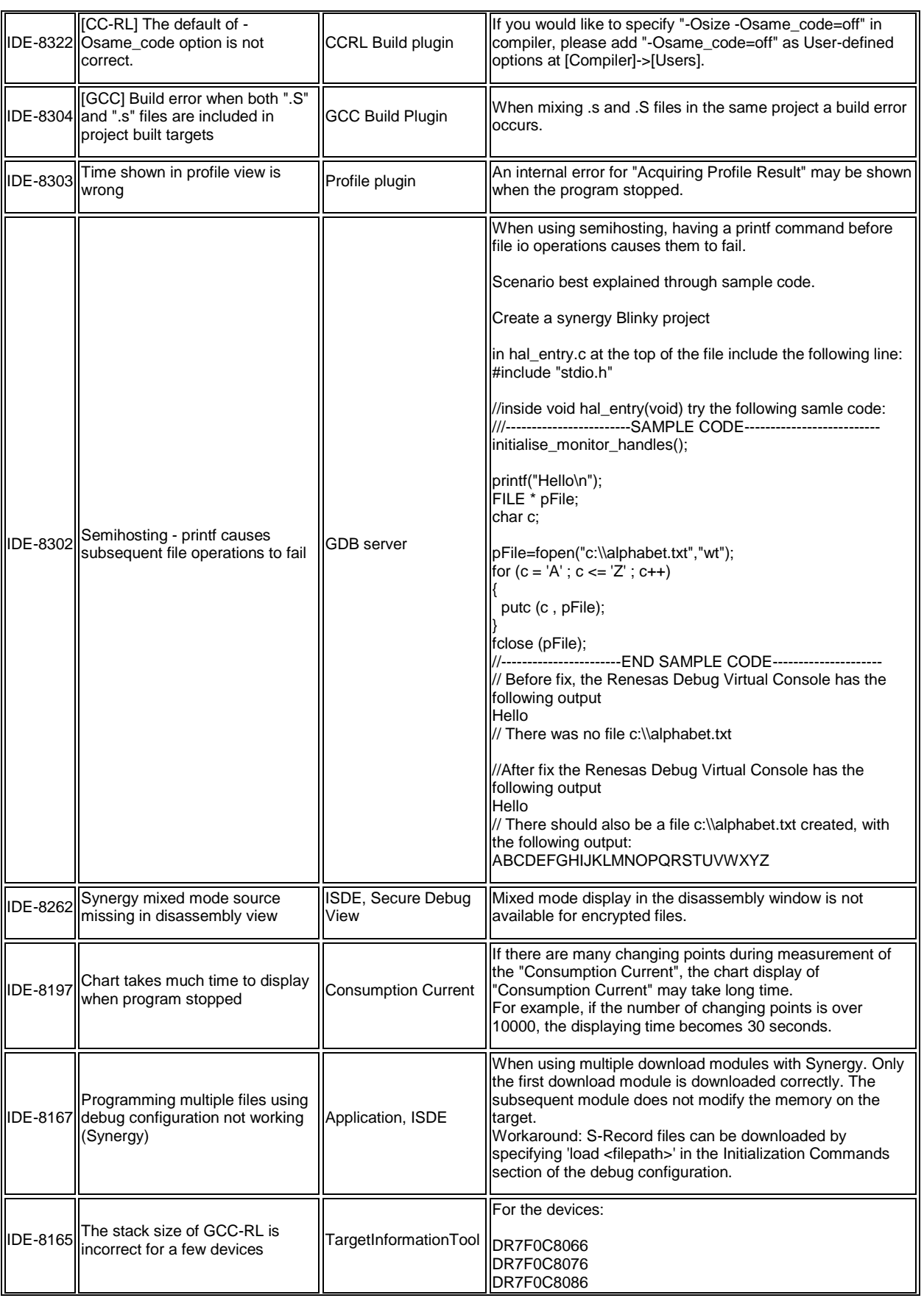

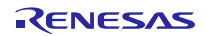

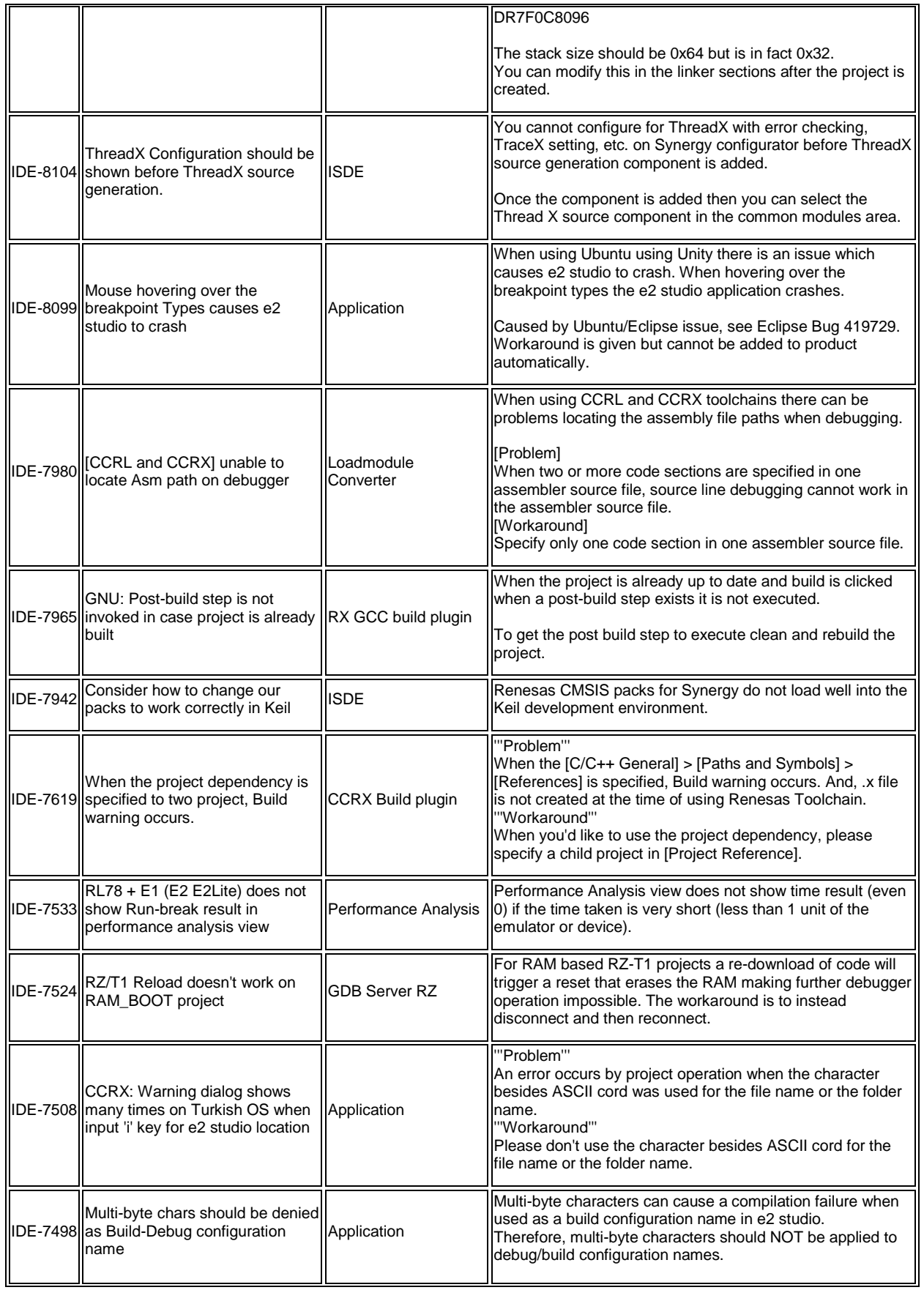

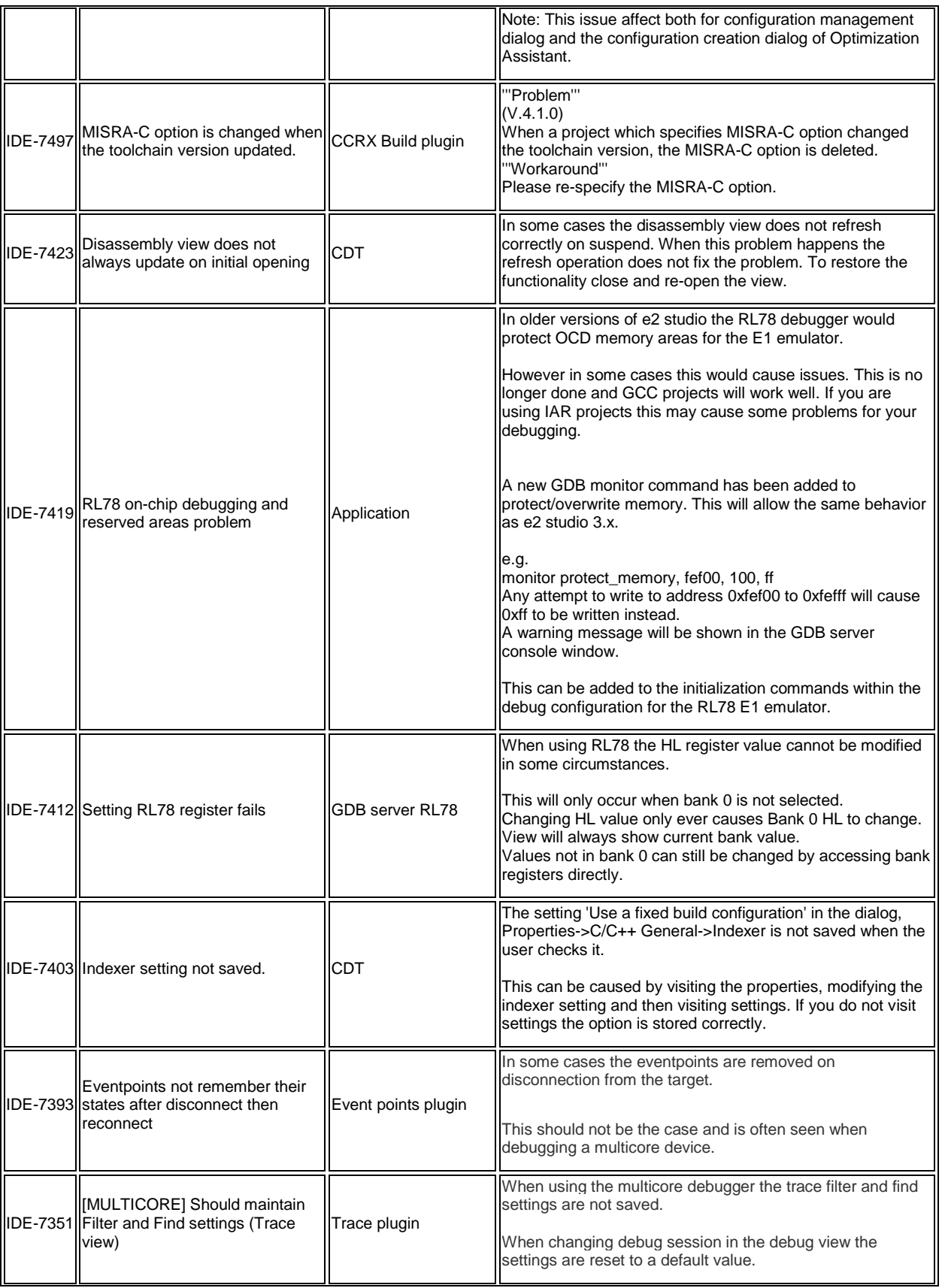

## $e^2$  studio 5.0.1

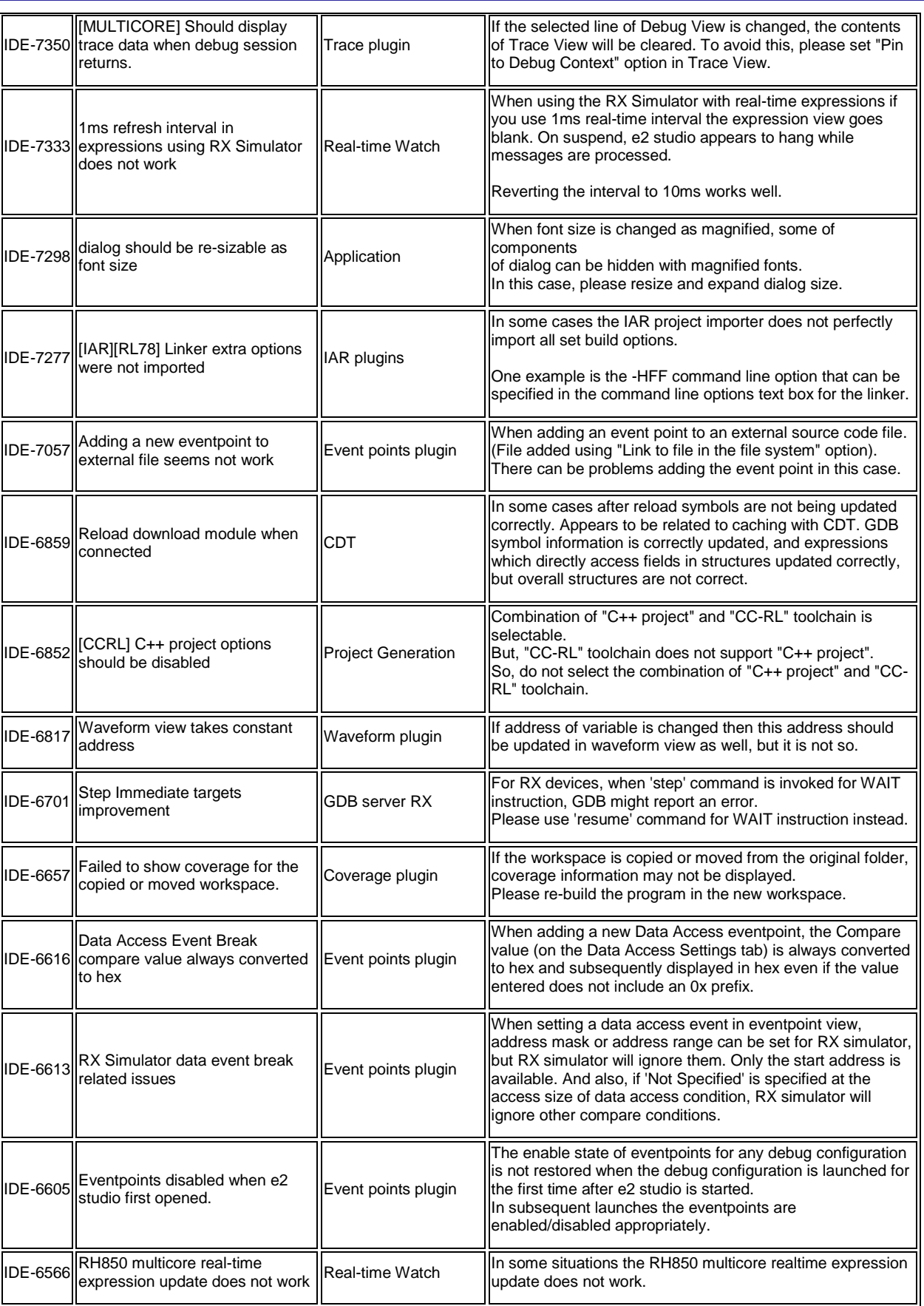

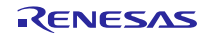

# $e^2$  studio 5.0.1

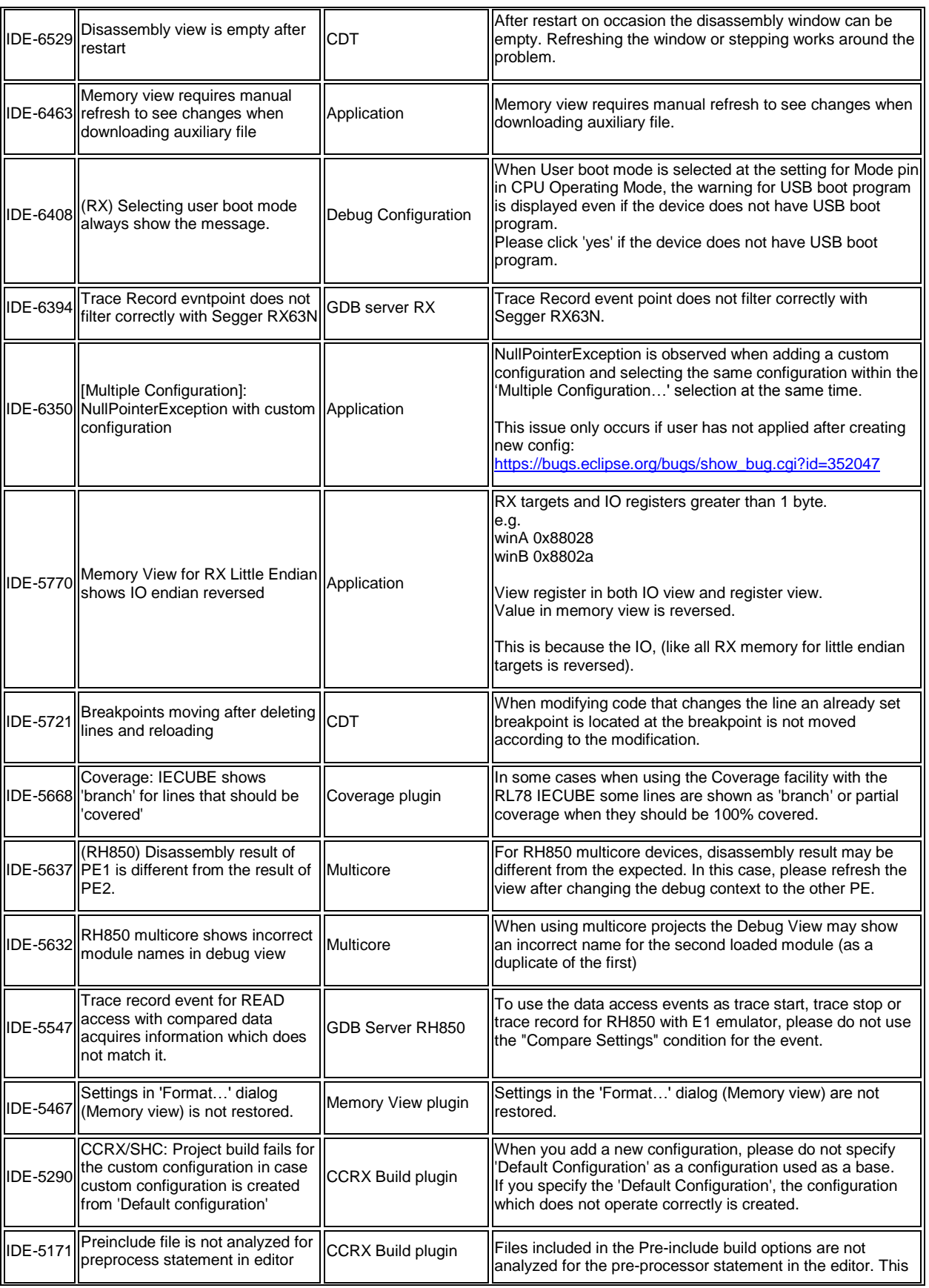

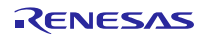

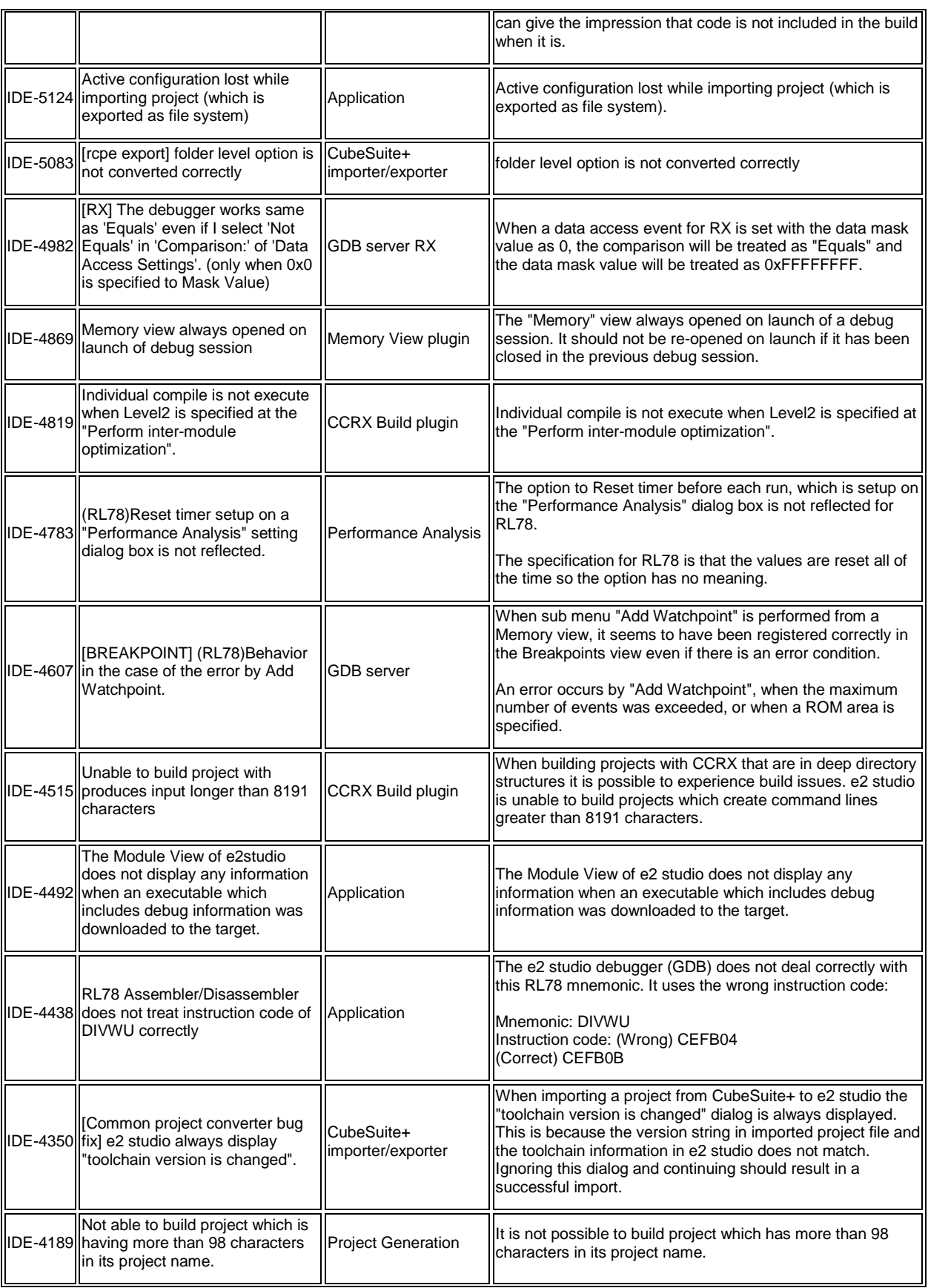

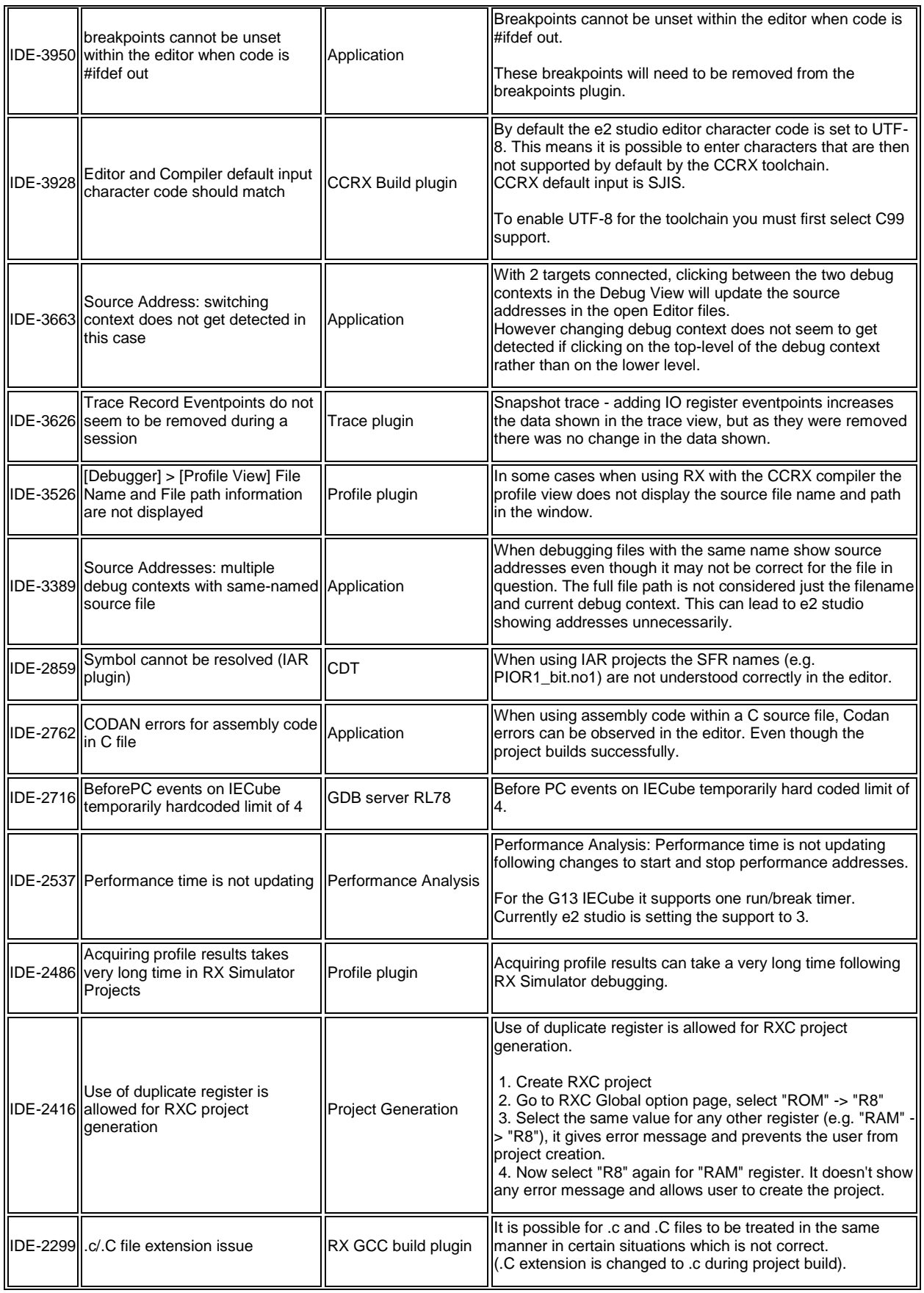

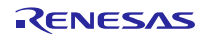

#### e <sup>2</sup>studio 5.0.1 Release Note

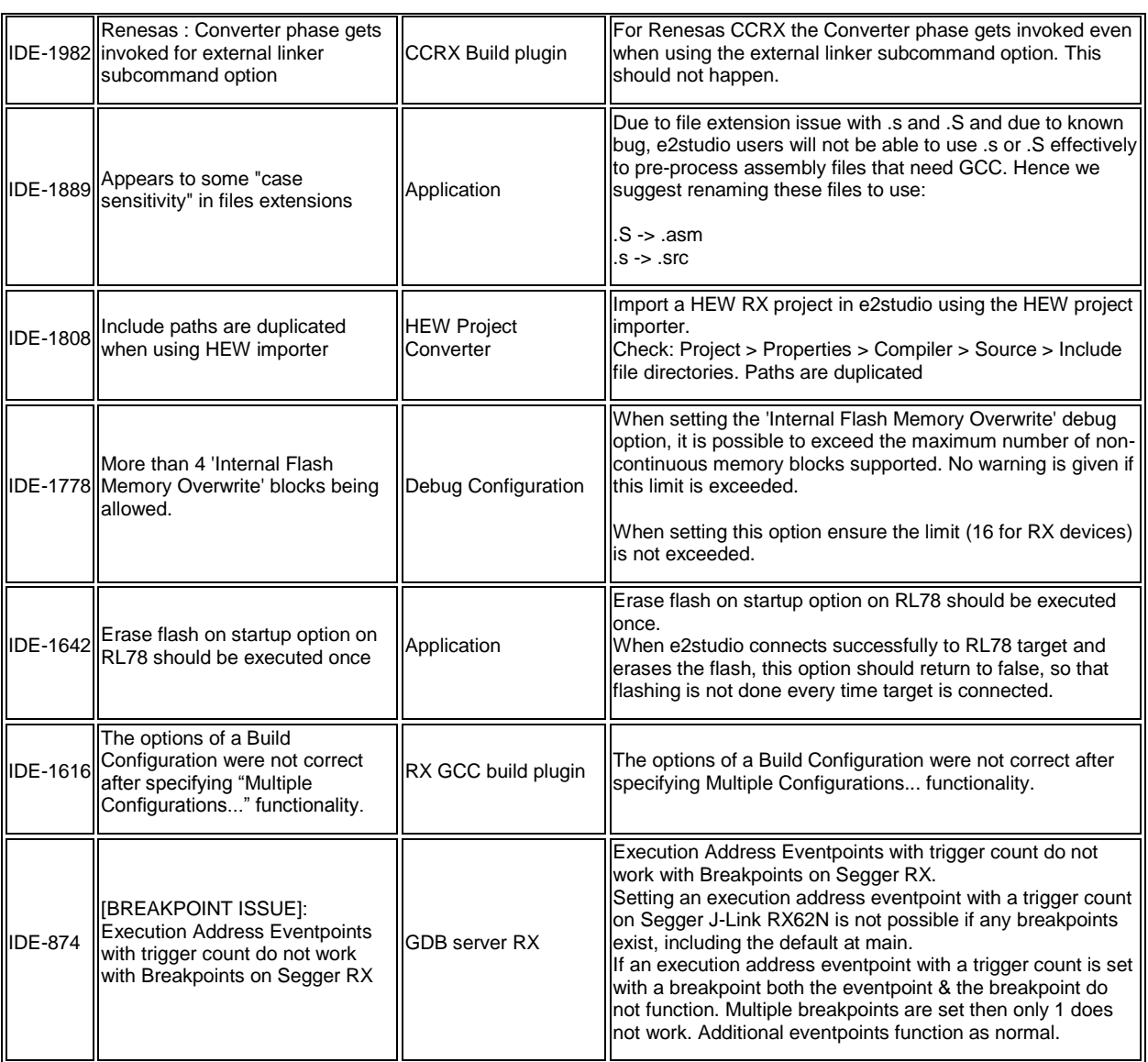